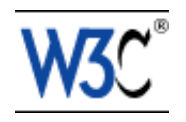

# XHTML Modularization for RelaxNG

## Techniques for using RelaxNG to define and extend XHTML

### W3C Editor's Draft 04 June 2008

This version:

<http://www.w3.org/MarkUp/2008/ED-xhtml-m12n-relaxng-20080604>

Latest version:

<http://www.w3.org/MarkUp/Drafts#xhtml-m12n-relaxng>

Editors:

Shane McCarron, [Applied Testing and Technology, Inc.](http://www.aptest.com/)

This document is also available in these non-normative formats: PostScript version, PDF version, ZIP archive, and Gzip'd TAR archive.

The English version of this specification is the only normative version. Non-normative [translations](http://www.w3.org/Consortium/Translation/) may also be available.

[Copyright](http://www.w3.org/Consortium/Legal/ipr-notice#Copyright) © 2008 [W3C](http://www.w3.org/)® [\(MIT,](http://www.csail.mit.edu/) [ERCIM,](http://www.ercim.org/) [Keio\)](http://www.keio.ac.jp/), All Rights Reserved. W3C [liability,](http://www.w3.org/Consortium/Legal/ipr-notice#Legal_Disclaimer) [trademark](http://www.w3.org/Consortium/Legal/ipr-notice#W3C_Trademarks) and [document use](http://www.w3.org/Consortium/Legal/copyright-documents) rules apply.

### Abstract

XHTML Modularization [\[XHTMLMOD](#page-88-0) [p.89] ] defines a collection of XHTML Modules and a framework for developing new modules using DTDs and XML Schema. This document extends that collection and framework by providing implementations in RelaxNG [RELAXNG [p.??] ].

# Status of This Document

This section describes the status of this document at the time of its publication. Other documents may supersede this document. A list of current W3C publications and the latest revision of this technical report can be found in the [W3C technical reports index](http://www.w3.org/TR/) at http://www.w3.org/TR/.

This document is an internal editors draft for development purposes. It represents an early first cut at the techniques herein, and will likely be changed substantially before it is complete. At this point it is not clear whether this document will become a W3C Note or become "Rec Track". The RelaxNG module implementations in this draft are based heavily upon early work done by James Clark [RELAXNGXHTML [p.??] ].

This document has been produced by the [W3C XHTML 2 Working Group](http://www.w3.org/MarkUp/) as part of the [HTML](http://www.w3.org/MarkUp/Activity)  [Activity.](http://www.w3.org/MarkUp/Activity) The goals of the XHTML 2 Working Group are discussed in the [XHTML 2 Working](http://www.w3.org/2007/03/XHTML2-WG-charter) [Group charter.](http://www.w3.org/2007/03/XHTML2-WG-charter)

This document was produced by a group operating under the [5 February 2004 W3C Patent](http://www.w3.org/Consortium/Patent-Policy-20040205/)  [Policy.](http://www.w3.org/Consortium/Patent-Policy-20040205/) W3C maintains a [public list of any patent disclosures](http://www.w3.org/2004/01/pp-impl/32107/status) made in connection with the deliverables of the XHTML 2 group. that list also includes instructions for disclosing a patent. An individual who has actual knowledge of a patent which the individual believes contains [Essential](http://www.w3.org/Consortium/Patent-Policy-20040205/#def-essential)  [Claim\(s\)](http://www.w3.org/Consortium/Patent-Policy-20040205/#def-essential) must disclose the information in accordance with [section 6 of the W3C Patent Policy.](http://www.w3.org/Consortium/Patent-Policy-20040205/#sec-Disclosure)

Please report errors in this specification to www-html-editor@w3.org [\(archive\)](http://lists.w3.org/Archives/Public/www-html-editor/). It is inappropriate to send discussion email to this address. Public discussion may take place on www-html@w3.org [\(archive\)](http://lists.w3.org/Archives/Public/www-html/).

# Table of Contents

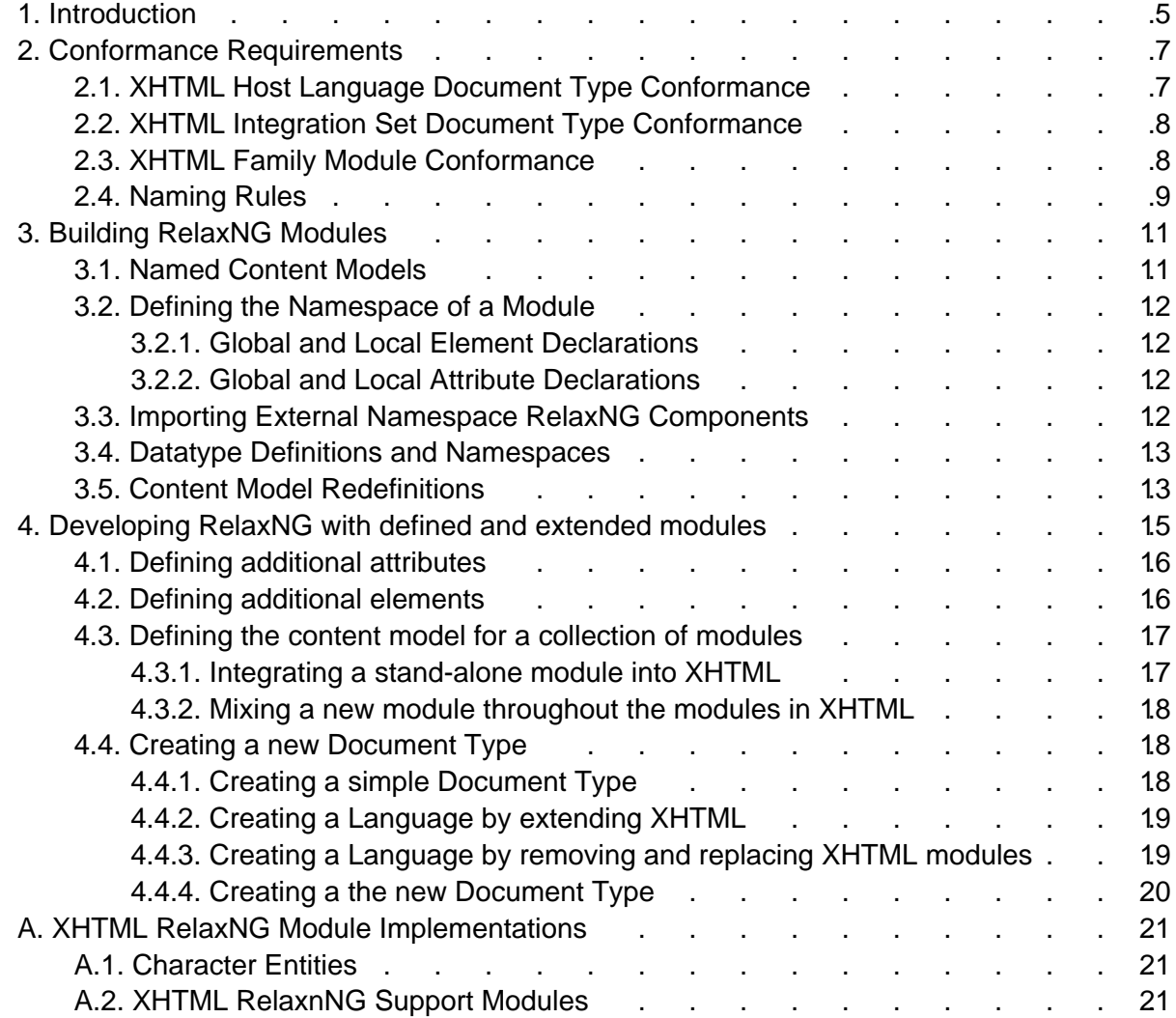

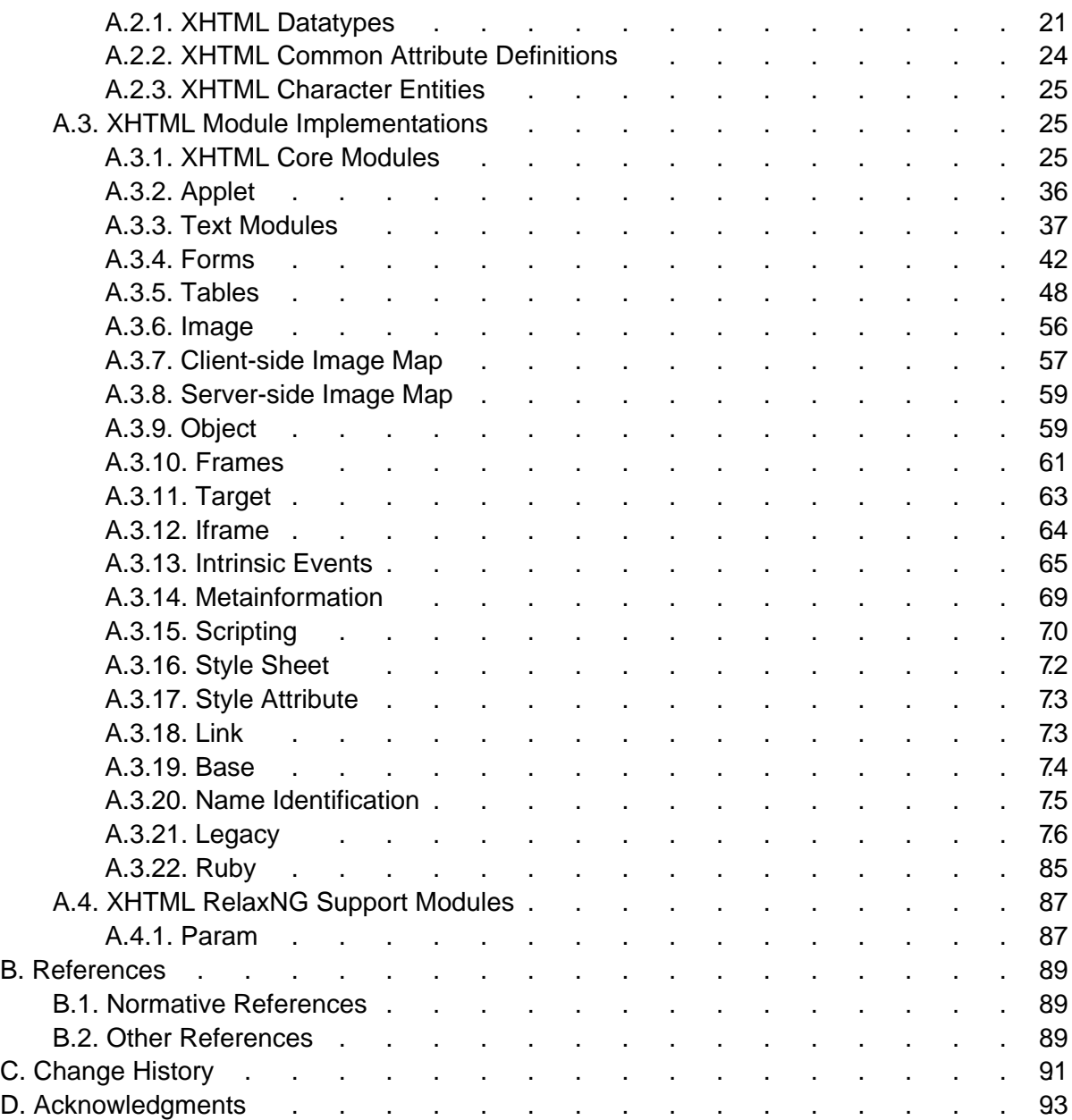

# <span id="page-4-0"></span>1. Introduction

#### This section is informative.

This document contains rules for defining XHTML Modularization-conforming modules using RelaxNG. It also contains instructions for using such modules to create new markup languages (with or without the use of XHTML). The purpose of these rules is to extend the collection of schema grammars that can take advantage of the flexibility given by XHTML Modularization. This document also contains a collection of all the XHTML modules from XHTML Modularization defined using these rules.

# <span id="page-6-0"></span>2. Conformance Requirements

This section is normative.

In order to ensure that XHTML-family documents are maximally portable among XHTML-family user agents, XHTML Modularization rigidly defines conformance requirements for both of these. That specification and this one also tightly define conformance requirements for XHTML-family document types. While the conformance definitions can be found in this section, they necessarily reference normative text within this document, within the XHTML Modularization specification [\[XHTMLMOD](#page-88-0) [p.89] ], and within other related specifications. It is only possible to fully comprehend the conformance requirements of XHTML through a complete reading of all normative references.

The keywords "MUST", "MUST NOT", "REQUIRED", "SHALL", "SHALL NOT", "SHOULD", "RECOMMENDED", "MAY", and "OPTIONAL" in this document are to be interpreted as described in [RFC2119].

## <span id="page-6-1"></span>2.1. XHTML Host Language Document Type Conformance

It is possible to modify existing document types and define wholly new document types using both modules defined in this specification and other modules. Such a document type is "XHTML Host Language Conforming" when it meets the following criteria:

- 1. The document type MUST be defined using one of the implementation methods defined by the W3C. Currently this is limited to XML DTDs, XML Schema, and RelaxNG.
- 2. The schema which defines the document type MUST have a unique identifier as defined in Naming Rules that begins with the character sequence "XHTML".
- 3. The schema which defines the document type must include, at a minimum, the Structure, Hypertext, Text, and List modules defined in [\[XHTMLMOD](#page-88-0) [p.89] ].
- 4. For each of the W3C-defined modules that are included, all of the elements, attributes, types of attributes (including any required enumerated value lists), and any required minimal content models must be included (and optionally extended) in the document type's content model. When content models are extended, all of the elements and attributes (along with their types or any required enumerated value lists) required in the original content model must continue to be required.
- 5. The schema that defines the document type may define additional elements and attributes. However, these MUST be in their own XML namespace [XMLNAMES]. If additional elements are defined by a module, the attributes defined in included XHTML modules are available for use on those elements, but SHOULD be referenced using their namespace-qualified identifier (e.g., xhtml:class). The semantics of the attributes remain the same as when used on an XHTML-namespace element.

# <span id="page-7-0"></span>2.2. XHTML Integration Set Document Type Conformance

It is also possible to define document types that are based upon XHTML, but do not adhere to its structure. Such a document type is "XHTML Integration Set Conforming" when it meets the following criteria:

- 1. The document type MUST be defined using one of the implementation methods defined by the W3C. Currently this is limited to XML DTDs, XML Schemas, and RelaxNG.
- 2. The schema that defines the document type MUST have a unique identifier as defined in Naming Rules. This identifier MUST contain the character sequence "XHTML", but MUST NOT start with that character sequence.
- 3. The schema which defines the document type MUST include, at a minimum, the Hypertext, Text, and List modules defined in [\[XHTMLMOD](#page-88-0) [p.89] ].
- 4. For each of the W3C-defined modules that are included, all of the elements, attributes, types of attributes (including any required enumerated lists), and any required minimal content models MUST be included (and optionally extended) in the document type's content model. When content models are extended, all of the elements and attributes (along with their types or any required enumerated value lists) required in the original content model MUST continue to be required.
- 5. The schema that defines the document type MAY define additional elements and attributes. However, these MUST be in their own XML namespace [XMLNAMES]. If additional elements are defined by a module, the attributes defined in included XHTML modules are available for use on those elements, but SHOULD be referenced using their namespace-qualified identifier (e.g., xhtml:class). The semantics of the attributes remain the same as when used on an XHTML-namespace element.

# <span id="page-7-1"></span>2.3. XHTML Family Module Conformance

This specification defines a method for defining XHTML-conforming modules. A module conforms to this specification when it meets all of the following criteria:

- 1. The document type MUST be defined using one of the implementation methods defined by the W3C. This specifice defines a method for RelaxNG. For other methods, see [\[XHTMLMOD](#page-88-0) [p.89] ].
- 2. The schema that defines the module MUST have a unique identifier as defined in [Naming](#page-8-0)  [Rules](#page-8-0) [p.9] .
- 3. The module MUST isolate its definitions through the use of unique prefixes or other, similar methods.
- 4. The module definition MUST have a prose definition that describes the syntactic and semantic requirements of the elements, attributes, and/or content models that it declares. For the avoidance of doubt, if there is any discrepancy between the prose definition of a module and its schema implementation(s), the prose definition MUST take precedence.
- 5. The module definition MUST NOT reuse any element names that are defined in other W3C-defined modules, except when the content model and semantics of those elements are either identical to the original or an extension of the original, or when the reused

element names are within their own XML namespace (see below).

6. The module definition's elements and attributes MUST be part of an XML namespace [XMLNAMES]. If the module is defined by an organization other than the W3C, this namespace MUST NOT be the same as the namespace in which other W3C modules are defined.

### <span id="page-8-0"></span>2.4. Naming Rules

XHTML Host Language document types must adhere to strict naming conventions so that it is possible for software and users to readily determine the relationship of document types to XHTML. @@@Does RelaxNG have a catalog concept? Do we need naming rules here?@@@

# <span id="page-10-0"></span>3. Building RelaxNG Modules

This chapter is normative.

XHTML modules can be implemented using RelaxNG. When these RelaxNG components are assembled in a specific manner (described in Developing RelaxNG with defined and extended modules), the resulting RelaxNG is a representation of a complete document type. This representation can then be used for validation of instances of the document type.

The key to combining these schema components into a meaningful, cohesive schema is the rules used to define the individual RelaxNG components. This section defines those rules. When these rules are followed, markup language authors can be confident that their modules will interface cleanly with other XHTML-compatible modules.

Modules conforming to these rules also need to satisfy the conformance requirements defined in XHTML Family Module Conformance in order to be called XHTML Family Modules.

## <span id="page-10-1"></span>3.1. Named Content Models

This specification classifies named content model into categories and names them consistently using the following suffixes

.model

model group definitions use the suffix . model when they are used to represent the content model of an element type.

.class

model group definitions use the suffix .class when they are used to represent elements of the same class.

.mix

model group definitions use the suffix  $,mix$  when they are used to represent a collection of element types from different classes.

.attlist

attribute groups use the suffix .attlist when they are used to represent the attributes for a specific element.

.attrib

attribute groups use the suffix .attrib when they are used to represent a group of tokens representing one or more complete attribute specifications within an .attlist declaration.

.datatype

Locally defined datatypes act as the type for attributes. These are defined using the suffix .datatype.

For example, in HTML 4, the  $b$ block; parameter entity is defined to represent the heterogeneous collection of element types that are block-level elements. In this specification, the corollary named content model is xhtml.Block.mix.

When defining named content model in the classes defined here, modules should scope the names of the model group definitions and attribute groups by using unique prefixes (this recommendation uses the prefix  $x$ html.). For example, the content model for the element myelement in the module mymodule could be named mymodule.myelement.content. Other schemes are possible. Regardless of the scheme used, module authors should strive to ensure that named content model they define are named uniquely so that they do not collide with other named content model and so that the interface methods for the module are obvious to its users.

# <span id="page-11-0"></span>3.2. Defining the Namespace of a Module

XHTML requires that the elements and attributes declared in a module be within a defined XML namespace [XMLNAMES]. The identification of this namespace is an arbitrary URI. XHTML **does not require** that a module declare its target namespace using the ns attribute of the grammar element. XHTML Modularization using RelaxNG has adopted a "late binding" approach to associating with a namespace. This permits the development of so-called "chameleon" modules, where the elements and attributes of a module can be in more than one namespace.

### <span id="page-11-1"></span>3.2.1. Global and Local Element Declarations

While RelaxNG allows the definition of global and local element declarations, to be compatible with DTD definitions of XHTML Modularization, module implementations must not declare local elements.

### <span id="page-11-2"></span>3.2.2. Global and Local Attribute Declarations

While the approach defined here permits the definition of global as well as local attribute declarations, schema authors should consider the consequences of such definitions on a document instance. Global attributes must always be explicitly prefixed in a instance document by declaring a namespace prefix  $x$ mlns: $\text{prefix}$ , while local attributes depending on the schema implementation may be explicitly prefixed.

# <span id="page-11-3"></span>3.3. Importing External Namespace RelaxNG Components

@@@@THIS NEEDS FIXING@@@ RelaxNG allows definitions that belong to a given (or inherited) target namespace. A schema must use import element to include components from an XML Schema that uses a different target namespace. import element in XML Schema requires a namespace attribute and a optional schemaLocation attribute. Multiple modules (included in a document type) importing components from the same external namespace but providing different schema location URI values will result in invalid driver schema. To avoid such issues modularization requires that modules importing external schemas must not provide a schemaLocation attribute so that a document type's driver file may import these schemas with the schemaLocation attribute.

## <span id="page-12-0"></span>3.4. Datatype Definitions and Namespaces

While the elements and attributes of a module should NOT be in a namespace until they are used by a markup language, the datatypes that a module relies upon may need to be. This is especially important if the datatypes are to be shared with other markup languages. If your module has datatypes that you want to share with other modules, you should define a namespace for those datatypes, place the datatype definitions in a separate "module" and bind that module to the namespace. In XHTML Modularization, for example, we use the namespace http://www.w3.org/1999/xhtml/datatypes/.

## <span id="page-12-1"></span>3.5. Content Model Redefinitions

Quite often modules change the content model of elements defined by other modules. For example, the XHTML Events module adds event attributes to elements defined by the forms module. It is also possible that multiple modules may change the content model of a single element defined by a third module, for example both XHTML Events Module and XHTML Image Map module add attributes to elements in form module.

RelaxNG allows for changes to a declared content model using the combine attribute. By taking advantage of combine a language author can readily extend the content models, attribute collections, etc.

To support element content model redefinitions, all content models are defined with a .model identifier. This identifier can be easily combined when creating a new module, or in a driver module for a language.

RelaxNG module implementations should define the content model and attributes for elements using declared content model named \*.model and attribute collections named \*.attlist

# <span id="page-14-0"></span>4. Developing RelaxNG with defined and extended modules

This chapter is informative.

The primary purpose of defining XHTML modules and a general modularization methodology is to ease the development of document types that are based upon XHTML using RelaxNG. These document types may extend XHTML by integrating additional capabilities (e.g., [SMIL]), or they may define a subset of XHTML for use in a specialized device. This section describes the techniques that document type designers must use in order to take advantage of the RelaxNG implementation of this modularization architecture. It does this by applying the XHTML Modularization techniques in progressively more complex ways, culminating in the creation of a complete document type from disparate modules.

Note that in no case do these examples require the modification of the XHTML-provided module file entities themselves. The XHTML module file entities are completely parameterized, so that it is possible through separate module definitions and driver files to customize the definition and the content model of each element and each element's hierarchy.

Finally, remember that most users of XHTML are not expected to be RelaxNG authors. RelaxNG authors are generally people who are defining specialized markup that will improve the readability, simplify the rendering of a document, or ease machine-processing of documents, or they are client designers that need to define the specialized markup language for their specific client. Consider these cases:

- An organization is providing subscriber's information via a Web interface. The organization stores its subscriber information in an XML-based database. One way to report that information out from the database to the Web is to embed the XML records from the database directly in the XHTML document. While it is possible to merely embed the records, the organization could define a module that describes the records, attach that module to an XHTML implementation, and thereby create a complete markup language for the pages. The organization can then access the data within the new elements via the Document Object Model [DOM], validate the documents, provide style definitions for the elements that cascade using Cascading Style Sheets [CSS2], etc. By taking the time to define the structure of their data and create a markup language using the processes defined in this section, the organization can realize the full benefits of XML.
- An Internet client developer is designing a specialized device. That device will only support a subset of XHTML, and the devices will always access the Internet via a proxy server that validates content before passing it on to the client (to minimize error handling on the client). In order to ensure that the content is valid, the developer creates a markup language that is a subset of XHTML using the processes defined in this section. They then use the new language definition in their proxy server and in their devices, and also make the language definition available to content developers so that developers can validate their content before making it available. By performing a few simple steps, the client developer can use the architecture defined in this document to greatly ease their language development cost

and ensure that they are fully supporting the subset of XHTML that they choose to include.

### <span id="page-15-0"></span>4.1. Defining additional attributes

In some cases, an extension to XHTML can be as simple as additional attributes. Schema authors should provide the attribute definitions for each attribute, for example:

```
<define name="myattrs.attrib">
     <optional>
         <attribute name="myattribute">
             <ref name="xs:string"/>
         </attribute>
     <optional>
</define>
```
would declare an attribute "myattr" and attribute group "myattrs.attrib" in the target namespace of the schema ("xs" is the prefix for XML Schema Namespace). Authors should note that the attribute is created as a local attribute (as part of an attribute group). Alternatively, declaring an attribute by placing the attribute declaration as a direct child of  $q$ rammar element would create a Global attribute (and document instances would have to use qualified attribute name such as xlink:show). For a discussion of qualified names and Namespace prefixes, see Defining the Namespace of a Module.

To add this attribute to the content model of an element, the attribute group (that makes the content model of the element) would need to be extended (by the document type's driver file) to include the new attribute. for example:

```
<define name="xhtml.a">
     <element name="a">
         <ref name="myattrs.attrib">
     </element>
</define>
```
Naturally, adding an attribute to a schema does not mean that any new behavior is defined for arbitrary clients. However, a content developer could use an extra attribute to store information that is accessed by associated scripts via the Document Object Model (for example).

# <span id="page-15-1"></span>4.2. Defining additional elements

Defining additional elements is similar to attributes, but a typical XHTML module would define the element as a global element (as a direct child of  $\gamma$  ammax element). Schema authors should first provide the element declaration for each element:

```
<!-- in the myml-module-1.rng -->
<grammar ns="http://www.example.com/myml">
     <define name="myml.myelement">
         <element name="myelement">
             <ref name="myml.myelement.attlist"/>
             <ref name="otherelement"/>
         </element>
```

```
 </define>
     <define name="myml.myelement.attlist">
         <optional>
             <attribute name="myattribute">
                  <ref name="xs:string"/>
             </attribute>
         </optional>
     </define>
</grammar>
```
The target namespace of "myelement" is not XHTML namespace. "xs" is the prefix for XML Schema Namespace. After the elements are defined, they need to be integrated into the content model. Strategies for integrating new elements or sets of elements into the content model are addressed in the next section.

### <span id="page-16-0"></span>4.3. Defining the content model for a collection of modules

Since the content model of XHTML modules is fully parameterized using named content models, Schema authors may modify the content model for every element in every module. The details of the RelaxNG module interface are defined in Building RelaxNG Modules. Basically there are two ways to approach this modification:

- 1. Extend the named content model, .model, for each element.
- 2. Define one or more of the global named content model entities to include the element in those named model definitions (normally via the named content model, .extras).

The strategy taken will depend upon the nature of the modules being combined and the nature of the elements being integrated. The remainder of this section describes techniques for integrating two different classes of modules.

#### <span id="page-16-1"></span>4.3.1. Integrating a stand-alone module into XHTML

When a module (and remember, a module can be a collection of other modules) contains elements that only reference each other in their content model, it is said to be "internally complete". As such, the module can be used on its own; (for example, you could define a schema that was just that module, and use one of its elements as the root element). Integrating such a module into XHTML is a three step process:

- 1. Decide what element(s) can be thought of as the root(s) of the new module.
- 2. Decide where these elements need to attach in the XHTML content tree.
- 3. Then, for each attachment point in the content tree, add the root element(s) to the content definition for the XHTML elements.

Consider attaching the elements defined [above](#page-15-1) [p.16] . In that example, the element myelement is the root. To attach this element under the  $img$  element, and only the  $img$ element, of XHTML, the following redefinition would work:

```
<define name="xhtml.img" combine="choice">
     <choice>
         <ref name="myml.myelement"/>
     </choice>
</define>
```
Such redefinition \*could\* be included with the modules implementation, but in general it is a better idea to leave this to a driver for the ultimate markup language so that the module can be included easily in ANY markup language. A schema defined with this content model would allow a document like the following fragment:

```
<img src="http://examples.com/image" alt="alt-text">
   <myml:myelement >This is content of a locally defined element</myml:myelement>
\langleimg>
```
It is important to note that normally the  $\pm$ mg element has a content model of  $\pm$ MPTY. By adding myelement to that content model, we are really just replacing EMPTY with myelement. In the case of other elements that already have content models defined, the addition of an element would require the extension of the existing content model in addition to myelement.

#### <span id="page-17-0"></span>4.3.2. Mixing a new module throughout the modules in XHTML

Extending the example above, to attach this module everywhere that the  $r_{\text{Flow.class}}$  content model group is permitted, would require something like the following in the schema that defines the document model of the document type:

```
<define name="Flow.class" combine="choice">
     <ref name="myml.myelement"/>
</define>
```
Since the Flow content model class is used in the content model throughout the XHTML modules, the new module would become available throughout an extended XHTML document type.

# <span id="page-17-1"></span>4.4. Creating a new Document Type

So far the examples in this section have described the methods of extending XHTML and XHTML's content model. Once this is done, the next step is to collect the modules that comprise the Document Type into a schema driver and schema file that provides the content model redefinitions of included modules, incorporating the new definitions so that they override and augment the basic XHTML definitions as appropriate.

### <span id="page-17-2"></span>4.4.1. Creating a simple Document Type

Using the trivial example above, it is possible to define a new schema that uses and extends the XHTML modules pretty easily. First, define the new elements and their content model in a module:

Module not found!

Now, define the schema driver for the new language:

Module not found!

A language defined with this content model would allow a document like the following:

Module not found!

#### <span id="page-18-0"></span>4.4.2. Creating a Language by extending XHTML

Next, there is the situation where a complete, additional, and complex module is added to XHTML (or to a subset of XHTML). In essence, this is the same as in the example above, the only difference being that the module being added is incorporated in the schema by creating an new document model schema.

One such complex module is the Schema for [MATHML]. In order to combine MathML and XHTML into a single Schema, an author would just decide where MathML content should be legal in the document, and add the MathML root element to the content model at that point. First, define a new document model that instantiates the MathML Schema and connects it to the content XHTML content model by redefining the XHTML content model. Providing a redefinition of the XHTML content model by implication includes the XHTML content model in the new document content model :

Module not found!

Next, define a Schema driver that includes our new document content model with XHTML1.1 modules and MathML module (for example):

Module not found!

### <span id="page-18-1"></span>4.4.3. Creating a Language by removing and replacing XHTML modules

Another way in which Schema authors may use XHTML modules is to define a Schema that is a subset of an XHTML family document type (because, for example, they are building devices or software that only supports a subset of XHTML). To do this simple create a Schema driver that does not include the relevant modules. Schema author should note that redefine in schema by default includes all the content model of the referenced schema, authors should also not include any redefinitions of modules that they do not wish to include. The basic steps to follow are:

- 1. Take an XHTML family Schema as the basis of the new document type (e.g. XHTML 1.1).
- 2. Select the modules to remove from that Schema.
- 3. Physically, remove include and redefine schema elements that include any non relevant modules from the driver file. Also references to schema components from such modules used in redefinitions of other modules must be deleted.

4. Introduce some new modules

#### <span id="page-19-0"></span>4.4.4. Creating a the new Document Type

Finally, some Schema authors may wish to start from scratch, using the XHTML Modularization framework as a toolkit for building a new markup language. This language must be made up of the minimal, required modules from XHTML. It may also contain other XHTML-defined modules or any other module that the author wishes to employ. In this example, we will take the XHTML required modules, add some XHTML-defined modules, and also add in the module we defined above.

The first step is to define a module that defines the elements and attributes using the provided template.

Module not found!

Now, build a content model description that hooks the new elements and attributes into the other XHTML elements. The following example is patterned after the XHTML Basic content model, but is a complete, free-standing content model module:

Module not found!

Finally, build a driver schema. For ease of extensibility this driver schema is split into two XML Schema files. The first file of driver schema collects (includes) all the modules needed for the new document type. This schema also provides the required redefinitions of schema components in included modules.(Note: in XML Schema redefine includes the schema referenced.

Module not found!

The second file of the driver schema builds new document type based the content model and modules. Also this schema provides the schemaLocation for all imported namespaces (namespaces imported by the included modules)

Module not found!

Once a new SCHEMA has been developed, it can be used in any document. Using the Schema is as simple as just referencing it in the schemaLocation attribute of a document root element:

Module not found!

# <span id="page-20-0"></span>A. XHTML RelaxNG Module Implementations

This appendix is normative.

This appendix contains implementations of the modules defined in XHTML Abstract Modules via RelaxNG. These module implementations can be used by XHTML Family Document Types.

# <span id="page-20-1"></span>A.1. Character Entities

@@@@Can RelaxNG deal with character entities?@@@@ XML Schema uses DTDs to support character entities. The DTD implementation of XHTML Modularization [XHTMLMOD] defines the required character entities for XHTML. The schema implementation includes the set of character entities for XHTML, including the Latin 1, Symbol and Special character collections defined as part the DTD implementation of XHTML Modularization [XHTMLMOD].

Even though the named character entities are defined using DTDs and included in the RelaxNG Modularization Framework, schema processors typically do not expand the named character entities in an XML document instance. The html DOCTYPE declaration must still be present if one wishes to use named entities defined by this Framework module

# <span id="page-20-2"></span>A.2. XHTML RelaxnNG Support Modules

The Modular RelaxNG framework relies upon the following component modules:

### <span id="page-20-3"></span>A.2.1. XHTML Datatypes

```
<?xml version="1.0" encoding="iso-8859-1"?>
<!-- file: xhtml-datatypes-1.rng
      This is XHTML, a reformulation of HTML as a modular XML application.
      Copyright 1998-2008 W3C (MIT, ERCIM, Keio), All Rights Reserved.
      Revision: $Id: xhtml-datatypes-1.rng,v 1.1 2008/05/31 15:04:04 ahby Exp $
      This RelaxNG module is identified by URI:
         http://www.w3.org/MarkUp/RELAXNG/xhtml-datatypes-1.rng
      .................................................................... -->
<!-- Datatypes Module -->
<grammar xmlns="http://relaxng.org/ns/structure/1.0"
          datatypeLibrary="http://www.w3.org/2001/XMLSchema-datatypes">
<!-- Length defined for cellpadding/cellspacing -->
<!-- nn for pixels or nn% for percentage length -->
<define name="xhtml.Length.datatype">
 <sub>extr</sub></sub>
</define>
<!-- space-separated list of link types -->
```

```
<define name="xhtml.LinkTypes.datatype">
   <ref name="xhtml.NMTOKENS.datatype"/>
</define>
<!-- single or comma-separated list of media descriptors -->
<define name="xhtml.MediaDesc.datatype">
   <text/>
</define>
<!-- pixel, percentage, or relative -->
<define name="xhtml.MultiLength.datatype">
 \text{start/s}</define>
<!-- one or more digits (NUMBER) -->
<define name="xhtml.Number.datatype">
  <text/>
</define>
<!-- integer representing length in pixels -->
<define name="xhtml.Pixels.datatype">
  <text/>
</define>
<!-- script expression -->
<define name="xhtml.Script.datatype">
  <text/>
</define>
<!-- textual content -->
<define name="xhtml.Text.datatype">
  <text/>
</define>
<!-- Imported Datatypes ................................ -->
<!-- a single character from [ISO10646] -->
<define name="xhtml.Character.datatype">
   <text/>
</define>
<!-- a character encoding, as per [RFC2045] -->
<define name="xhtml.Charset.datatype">
   <text/>
</define>
<!-- a space separated list of character encodings, as per [RFC2045] -->
<define name="xhtml.Charsets.datatype">
  <text/>
</define>
<!-- media type, as per [RFC2045] -->
<define name="xhtml.ContentType.datatype">
  <text/>
</define>
<!-- comma-separated list of media types, as per [RFC2045] -->
```

```
<define name="xhtml.ContentTypes.datatype">
  <sub>extr</sub></sub>
</define>
<!-- date and time information. ISO date format -->
<define name="xhtml.Datetime.datatype">
  <text/>
</define>
<!-- formal public identifier, as per [ISO8879] -->
<define name="xhtml.FPI.datatype">
  <text/>
</define>
<!-- a language code, as per [RFC1766] -->
<define name="xhtml.LanguageCode.datatype">
  <data type="language"/>
</define>
<!-- a Uniform Resource Identifier, see [URI] -->
<define name="xhtml.URI.datatype">
  <data type="anyURI"/>
</define>
<!-- a space-separated list of Uniform Resource Identifiers, see [URI] -->
<define name="xhtml.URIs.datatype">
  <text/>
</define>
<define name="xhtml.NMTOKEN.datatype">
   <data type="NMTOKEN"/>
</define>
<define name="xhtml.NMTOKENS.datatype">
  <data type="NMTOKENS"/>
</define>
<define name="xhtml.ID.datatype">
  <data type="ID"/>
</define>
<define name="xhtml.IDREF.datatype">
  <data type="IDREF"/>
</define>
<define name="xhtml.IDREFS.datatype">
  <data type="IDREFS"/>
</define>
</grammar>
```
#### <span id="page-23-0"></span>A.2.2. XHTML Common Attribute Definitions

```
<?xml version="1.0" encoding="iso-8859-1"?>
<!-- file: xhtml-attribs-1.rng
      This is XHTML, a reformulation of HTML as a modular XML application.
      Copyright 1998-2008 W3C (MIT, ERCIM, Keio), All Rights Reserved.
      Revision: $Id: xhtml-attribs-1.rng,v 1.1 2008/05/31 15:04:04 ahby Exp $
      This RelaxNG module is identified by URI:
        http://www.w3.org/MarkUp/RELAXNG/xhtml-attribs-1.rng
      .................................................................... -->
<!-- Common Attributes Module -->
<grammar xmlns="http://relaxng.org/ns/structure/1.0">
<define name="xhtml.id.attrib">
   <optional>
     <attribute name="id">
      <ref name="xhtml.ID.datatype"/>
     </attribute>
   </optional>
</define>
<define name="xhtml.class.attrib">
   <optional>
    <attribute name="class">
       <ref name="xhtml.NMTOKENS.datatype"/>
     </attribute>
   </optional>
</define>
<define name="xhtml.title.attrib">
  <optional>
    <attribute name="title">
      <ref name="xhtml.Text.datatype"/>
     </attribute>
   </optional>
</define>
<define name="xhtml.Core.attrib">
  <ref name="xhtml.id.attrib"/>
   <ref name="xhtml.class.attrib"/>
   <ref name="xhtml.title.attrib"/>
</define>
<define name="xhtml.lang.attrib">
   <optional>
     <attribute name="xml:lang">
       <ref name="xhtml.LanguageCode.datatype"/>
     </attribute>
   </optional>
</define>
<define name="xhtml.I18n.attrib">
```

```
 <ref name="xhtml.lang.attrib"/>
</define>
<define name="xhtml.Common.attrib">
   <ref name="xhtml.Core.attrib"/>
   <ref name="xhtml.I18n.attrib"/>
</define>
<define name="xhtml.CommonIdRequired.attrib">
   <attribute name="id">
     <ref name="xhtml.ID.datatype"/>
   </attribute>
   <ref name="xhtml.class.attrib"/>
   <ref name="xhtml.title.attrib"/>
   <ref name="xhtml.I18n.attrib"/>
</define>
</grammar>
```
#### <span id="page-24-0"></span>A.2.3. XHTML Character Entities

Module RELAXNG/xhtml-charent-1.rng not found!

#### <span id="page-24-1"></span>A.3. XHTML Module Implementations

This section contains the formal definition of each of the XHTML Abstract Modules as a RelaxNG module.

#### <span id="page-24-2"></span>A.3.1. XHTML Core Modules

#### **A.3.1.1. Structure**

```
<?xml version="1.0" encoding="iso-8859-1"?>
<!-- file: xhtml-struct-1.rng
      This is XHTML, a reformulation of HTML as a modular XML application.
      Copyright 1998-2008 W3C (MIT, ERCIM, Keio), All Rights Reserved.
      Revision: $Id: xhtml-struct-1.rng,v 1.1 2008/05/31 15:04:04 ahby Exp $
      This RelaxNG module is identified by URI:
         http://www.w3.org/MarkUp/RELAXNG/xhtml-struct-1.rng
      .................................................................... -->
<!-- Structure Module -->
<grammar xmlns="http://relaxng.org/ns/structure/1.0">
<start>
   <ref name="xhtml.html"/>
</start>
<define name="xhtml.title">
   <element name="title">
     <ref name="xhtml.title.attlist"/>
```

```
 <text/>
   </element>
</define>
<define name="xhtml.title.attlist">
   <ref name="xhtml.I18n.attrib"/>
</define>
<define name="xhtml.head">
   <element name="head">
     <ref name="xhtml.head.attlist"/>
     <ref name="xhtml.head.content"/>
   </element>
</define>
<define name="xhtml.head.attlist">
   <ref name="xhtml.I18n.attrib"/>
  <ref name="xhtml.profile.attlist"/>
</define>
<define name="xhtml.head.content">
   <ref name="xhtml.title"/>
</define>
<define name="xhtml.profile.attlist">
   <optional>
     <attribute name="profile">
       <ref name="xhtml.URI.datatype"/>
     </attribute> 
   </optional>
</define>
<define name="xhtml.body">
   <element name="body">
     <ref name="xhtml.body.attlist"/>
     <ref name="xhtml.Block.model"/>
   </element>
</define>
<define name="xhtml.body.attlist">
   <ref name="xhtml.Common.attrib"/>
</define>
<define name="xhtml.html">
   <element name="html">
     <ref name="xhtml.html.attlist"/>
     <ref name="xhtml.head"/>
     <ref name="xhtml.body"/>
   </element>
</define>
<define name="xhtml.html.attlist">
   <ref name="xhtml.XHTML.version.attrib"/>
   <ref name="xhtml.I18n.attrib"/>
</define>
<define name="xhtml.XHTML.version.attrib">
```

```
 <optional>
     <attribute name="version">
       <ref name="xhtml.FPI.datatype"/>
     </attribute>
   </optional>
</define>
```
</grammar>

#### **A.3.1.2. Text**

```
<?xml version="1.0" encoding="iso-8859-1"?>
<!-- file: xhtml-text-1.rng
      This is XHTML, a reformulation of HTML as a modular XML application.
      Copyright 1998-2008 W3C (MIT, ERCIM, Keio), All Rights Reserved.
      Revision: $Id: xhtml-text-1.rng,v 1.1 2008/05/31 15:04:04 ahby Exp $
      This RelaxNG module is identified by URI:
         http://www.w3.org/MarkUp/RELAXNG/xhtml-text-1.rng
      .................................................................... -->
<!-- Text Module -->
<grammar xmlns="http://relaxng.org/ns/structure/1.0">
<define name="xhtml.br">
   <element name="br">
     <ref name="xhtml.br.attlist"/>
     <empty/>
   </element>
</define>
<define name="xhtml.br.attlist">
   <ref name="xhtml.Core.attrib"/>
</define>
<define name="xhtml.span">
   <element name="span">
     <ref name="xhtml.span.attlist"/>
     <ref name="xhtml.Inline.model"/>
   </element>
</define>
<define name="xhtml.span.attlist">
   <ref name="xhtml.Common.attrib"/>
</define>
<define name="xhtml.abbr">
   <element name="abbr">
     <ref name="xhtml.abbr.attlist"/>
     <ref name="xhtml.Inline.model"/>
   </element>
</define>
<define name="xhtml.abbr.attlist">
   <ref name="xhtml.Common.attrib"/>
```

```
</define>
<define name="xhtml.acronym">
   <element name="acronym">
     <ref name="xhtml.acronym.attlist"/>
     <ref name="xhtml.Inline.model"/>
   </element>
</define>
<define name="xhtml.acronym.attlist">
  <ref name="xhtml.Common.attrib"/>
</define>
<define name="xhtml.cite">
   <element name="cite">
     <ref name="xhtml.cite.attlist"/>
     <ref name="xhtml.Inline.model"/>
   </element>
</define>
<define name="xhtml.cite.attlist">
   <ref name="xhtml.Common.attrib"/>
</define>
<define name="xhtml.code">
   <element name="code">
     <ref name="xhtml.code.attlist"/>
     <ref name="xhtml.Inline.model"/>
   </element>
</define>
<define name="xhtml.code.attlist">
   <ref name="xhtml.Common.attrib"/>
</define>
<define name="xhtml.dfn">
   <element name="dfn">
     <ref name="xhtml.dfn.attlist"/>
     <ref name="xhtml.Inline.model"/>
   </element>
</define>
<define name="xhtml.dfn.attlist">
   <ref name="xhtml.Common.attrib"/>
</define>
<define name="xhtml.em">
   <element name="em">
     <ref name="xhtml.em.attlist"/>
     <ref name="xhtml.Inline.model"/>
   </element>
</define>
<define name="xhtml.em.attlist">
  <ref name="xhtml.Common.attrib"/>
</define>
```

```
<define name="xhtml.kbd">
   <element name="kbd">
     <ref name="xhtml.kbd.attlist"/>
     <ref name="xhtml.Inline.model"/>
   </element>
</define>
<define name="xhtml.kbd.attlist">
   <ref name="xhtml.Common.attrib"/>
</define>
<define name="xhtml.q">
   <element name="q">
     <ref name="xhtml.q.attlist"/>
     <ref name="xhtml.Inline.model"/>
   </element>
</define>
<define name="xhtml.q.attlist">
   <ref name="xhtml.Common.attrib"/>
   <optional>
     <attribute name="cite">
       <ref name="xhtml.URI.datatype"/>
     </attribute>
   </optional>
</define>
<define name="xhtml.samp">
   <element name="samp">
     <ref name="xhtml.samp.attlist"/>
     <ref name="xhtml.Inline.model"/>
   </element>
</define>
<define name="xhtml.samp.attlist">
   <ref name="xhtml.Common.attrib"/>
</define>
<define name="xhtml.strong">
   <element name="strong">
     <ref name="xhtml.strong.attlist"/>
     <ref name="xhtml.Inline.model"/>
   </element>
</define>
<define name="xhtml.strong.attlist">
   <ref name="xhtml.Common.attrib"/>
</define>
<define name="xhtml.var">
   <element name="var">
     <ref name="xhtml.var.attlist"/>
     <ref name="xhtml.Inline.model"/>
   </element>
</define>
<define name="xhtml.var.attlist">
```

```
 <ref name="xhtml.Common.attrib"/>
</define>
<define name="xhtml.div">
   <element name="div">
     <ref name="xhtml.div.attlist"/>
     <ref name="xhtml.Flow.model"/>
   </element>
</define>
<define name="xhtml.div.attlist">
  <ref name="xhtml.Common.attrib"/>
</define>
<define name="xhtml.p">
  <element name="p">
    <ref name="xhtml.p.attlist"/>
     <ref name="xhtml.Inline.model"/>
   </element>
</define>
<define name="xhtml.p.attlist">
   <ref name="xhtml.Common.attrib"/>
</define>
<define name="xhtml.address">
   <element name="address">
     <ref name="xhtml.address.attlist"/>
     <ref name="xhtml.Inline.model"/>
   </element>
</define>
<define name="xhtml.address.attlist">
   <ref name="xhtml.Common.attrib"/>
</define>
<define name="xhtml.blockquote">
   <element name="blockquote">
     <ref name="xhtml.blockquote.attlist"/>
     <ref name="xhtml.Block.model"/>
   </element>
</define>
<define name="xhtml.blockquote.attlist">
   <ref name="xhtml.Common.attrib"/>
   <optional>
     <attribute name="cite">
       <ref name="xhtml.URI.datatype"/>
     </attribute>
   </optional>
</define>
<define name="xhtml.pre">
   <element name="pre">
     <ref name="xhtml.pre.attlist"/>
     <ref name="xhtml.Inline.model"/>
   </element>
```

```
</define>
<define name="xhtml.pre.attlist">
   <ref name="xhtml.Common.attrib"/>
   <optional>
     <attribute name="xml:space">
       <value>preserve</value>
     </attribute>
   </optional>
</define>
<define name="xhtml.h1">
   <element name="h1">
     <ref name="xhtml.Heading.attrib"/>
     <ref name="xhtml.Heading.content"/>
   </element>
</define>
<define name="xhtml.h2">
   <element name="h2">
     <ref name="xhtml.Heading.attrib"/>
     <ref name="xhtml.Heading.content"/>
   </element>
</define>
<define name="xhtml.h3">
   <element name="h3">
     <ref name="xhtml.Heading.attrib"/>
     <ref name="xhtml.Heading.content"/>
   </element>
</define>
<define name="xhtml.h4">
   <element name="h4">
     <ref name="xhtml.Heading.attrib"/>
     <ref name="xhtml.Heading.content"/>
   </element>
</define>
<define name="xhtml.h5">
   <element name="h5">
     <ref name="xhtml.Heading.attrib"/>
     <ref name="xhtml.Heading.content"/>
   </element>
</define>
<define name="xhtml.h6">
   <element name="h6">
     <ref name="xhtml.Heading.attrib"/>
     <ref name="xhtml.Heading.content"/>
   </element>
</define>
<define name="xhtml.Heading.attrib">
  <ref name="xhtml.Common.attrib"/>
</define>
```

```
<define name="xhtml.Heading.content">
   <ref name="xhtml.Inline.model"/>
</define>
<define name="xhtml.Heading.class">
   <choice>
     <ref name="xhtml.h1"/>
     <ref name="xhtml.h2"/>
     <ref name="xhtml.h3"/>
     <ref name="xhtml.h4"/>
     <ref name="xhtml.h5"/>
     <ref name="xhtml.h6"/>
   </choice>
</define>
<define name="xhtml.Block.class">
   <choice>
     <ref name="xhtml.address"/>
     <ref name="xhtml.blockquote"/>
     <ref name="xhtml.div"/>
     <ref name="xhtml.p"/>
     <ref name="xhtml.pre"/>
     <ref name="xhtml.Heading.class"/>
   </choice>
</define>
<define name="xhtml.Inline.class">
   <choice>
     <ref name="xhtml.abbr"/>
     <ref name="xhtml.acronym"/>
     <ref name="xhtml.br"/>
     <ref name="xhtml.cite"/>
    <ref name="xhtml.code"/>
    <ref name="xhtml.dfn"/>
    <ref name="xhtml.em"/>
    <ref name="xhtml.kbd"/>
    <ref name="xhtml.q"/>
    <ref name="xhtml.samp"/>
     <ref name="xhtml.span"/>
     <ref name="xhtml.strong"/>
     <ref name="xhtml.var"/>
   </choice>
</define>
<define name="xhtml.Inline.model">
   <zeroOrMore>
     <choice>
       <text/>
       <ref name="xhtml.Inline.class"/>
     </choice>
   </zeroOrMore>
</define>
<!-- This is redefined by the legacy module to include inlines. -->
<define name="xhtml.Block.mix">
  <ref name="xhtml.Block.class"/>
</define>
```

```
<define name="xhtml.Block.model">
   <oneOrMore>
     <ref name="xhtml.Block.mix"/>
   </oneOrMore>
</define>
<define name="xhtml.Flow.model">
   <zeroOrMore>
     <choice>
       <text/>
       <ref name="xhtml.Inline.class"/>
       <ref name="xhtml.Block.class"/>
     </choice>
   </zeroOrMore>
</define>
```
<?xml version="1.0" encoding="iso-8859-1"?>

</grammar>

#### **A.3.1.3. Hypertext**

```
<!-- file: xhtml-hypertext-1.rng
      This is XHTML, a reformulation of HTML as a modular XML application.
      Copyright 1998-2008 W3C (MIT, ERCIM, Keio), All Rights Reserved.
      Revision: $Id: xhtml-hypertext-1.rng,v 1.1 2008/05/31 15:04:04 ahby Exp $
      This RelaxNG module is identified by URI:
         http://www.w3.org/MarkUp/RELAXNG/xhtml-hypertext-1.rng
      .................................................................... -->
<!-- Hypertext Module -->
<!-- Depends on text module. -->
<grammar xmlns="http://relaxng.org/ns/structure/1.0">
<define name="xhtml.a">
   <element name="a">
     <ref name="xhtml.a.attlist"/>
     <ref name="xhtml.Inline.model"/>
   </element>
</define>
<define name="xhtml.a.attlist">
   <ref name="xhtml.Common.attrib"/>
   <optional>
     <attribute name="href">
       <ref name="xhtml.URI.datatype"/>
     </attribute>
   </optional>
   <optional>
     <attribute name="charset">
       <ref name="xhtml.Charset.datatype"/>
     </attribute>
   </optional>
   <optional>
```

```
 <attribute name="type">
       <ref name="xhtml.ContentType.datatype"/>
     </attribute>
   </optional>
   <optional>
     <attribute name="hreflang">
       <ref name="xhtml.LanguageCode.datatype"/>
     </attribute>
   </optional>
   <optional>
     <attribute name="rel">
       <ref name="xhtml.LinkTypes.datatype"/>
     </attribute>
   </optional>
   <optional>
     <attribute name="rev">
       <ref name="xhtml.LinkTypes.datatype"/>
     </attribute>
   </optional>
   <optional>
     <attribute name="accesskey">
       <ref name="xhtml.Character.datatype"/>
     </attribute>
   </optional>
   <optional>
     <attribute name="tabindex">
       <ref name="xhtml.Number.datatype"/>
     </attribute>
   </optional>
</define>
<define name="xhtml.Inline.class" combine="choice">
   <ref name="xhtml.a"/>
</define>
</grammar>
```
#### **A.3.1.4. Lists**

```
<?xml version="1.0" encoding="iso-8859-1"?>
<!-- file: xhtml-list-1.rng
      This is XHTML, a reformulation of HTML as a modular XML application.
      Copyright 1998-2008 W3C (MIT, ERCIM, Keio), All Rights Reserved.
     Revision: $Id: xhtml-list-1.rng,v 1.1 2008/05/31 15:04:04 ahby Exp $
     This RelaxNG module is identified by URI:
        http://www.w3.org/MarkUp/RELAXNG/xhtml-list-1.rng
      .................................................................... -->
<!-- List Module -->
<grammar xmlns="http://relaxng.org/ns/structure/1.0">
<define name="xhtml.dl">
   <element name="dl">
     <ref name="xhtml.dl.attlist"/>
```

```
 <oneOrMore>
       <choice>
         <ref name="xhtml.dt"/>
         <ref name="xhtml.dd"/>
       </choice>
     </oneOrMore>
   </element>
</define>
<define name="xhtml.dl.attlist">
  <ref name="xhtml.Common.attrib"/>
</define>
<define name="xhtml.dt">
   <element name="dt">
     <ref name="xhtml.dt.attlist"/>
     <ref name="xhtml.Inline.model"/>
   </element>
</define>
<define name="xhtml.dt.attlist">
  <ref name="xhtml.Common.attrib"/>
</define>
<define name="xhtml.dd">
   <element name="dd">
     <ref name="xhtml.dd.attlist"/>
     <ref name="xhtml.Flow.model"/>
   </element>
</define>
<define name="xhtml.dd.attlist">
   <ref name="xhtml.Common.attrib"/>
</define>
<define name="xhtml.ol">
   <element name="ol">
     <ref name="xhtml.ol.attlist"/>
     <oneOrMore>
       <ref name="xhtml.li"/>
     </oneOrMore>
   </element>
</define>
<define name="xhtml.ol.attlist">
   <ref name="xhtml.Common.attrib"/>
</define>
<define name="xhtml.ul">
   <element name="ul">
     <ref name="xhtml.ul.attlist"/>
     <oneOrMore>
       <ref name="xhtml.li"/>
     </oneOrMore>
   </element>
</define>
```

```
<define name="xhtml.ul.attlist">
   <ref name="xhtml.Common.attrib"/>
</define>
<define name="xhtml.li">
   <element name="li">
     <ref name="xhtml.li.attlist"/>
     <ref name="xhtml.Flow.model"/>
   </element>
</define> 
<define name="xhtml.li.attlist">
   <ref name="xhtml.Common.attrib"/>
</define>
<define name="xhtml.List.class">
   <choice>
     <ref name="xhtml.ul"/>
     <ref name="xhtml.ol"/>
     <ref name="xhtml.dl"/>
   </choice>
</define>
<define name="xhtml.Block.class" combine="choice">
   <ref name="xhtml.List.class"/>
</define>
</grammar>
```
#### <span id="page-35-0"></span>A.3.2. Applet

```
<?xml version="1.0" encoding="iso-8859-1"?>
<!-- file: xhtml-applet-1.rng
      This is XHTML, a reformulation of HTML as a modular XML application.
      Copyright 1998-2008 W3C (MIT, ERCIM, Keio), All Rights Reserved.
      Revision: $Id: xhtml-applet-1.rng,v 1.1 2008/05/31 15:04:04 ahby Exp $
      This RelaxNG module is identified by URI:
         http://www.w3.org/MarkUp/RELAXNG/xhtml-applet-1.rng
      .................................................................... -->
<grammar xmlns="http://relaxng.org/ns/structure/1.0">
<define name="xhtml.applet">
   <element name="applet">
     <ref name="xhtml.applet.attlist"/>
     <!-- No restrictions on mixed content in TREX. -->
     <zeroOrMore>
       <ref name="xhtml.param"/>
     </zeroOrMore>
     <ref name="xhtml.Flow.model"/>
   </element>
</define>
<define name="xhtml.applet.attlist">
```
```
 <ref name="xhtml.Core.attrib"/>
   <attribute name="alt">
     <ref name="xhtml.Text.datatype"/>
   </attribute>
   <optional>
     <attribute name="archive"/>
   </optional>
   <optional>
     <attribute name="code"/>
   </optional>
   <optional>
     <attribute name="codebase">
       <ref name="xhtml.URI.datatype"/>
     </attribute>
   </optional>
   <optional>
    <attribute name="object"/>
   </optional>
   <attribute name="height">
     <ref name="xhtml.Length.datatype"/>
   </attribute>
   <attribute name="width">
     <ref name="xhtml.Length.datatype"/>
   </attribute>
</define>
<define name="xhtml.Inline.class" combine="choice">
   <ref name="xhtml.applet"/>
</define>
</grammar>
```
# A.3.3. Text Modules

#### **A.3.3.1. Presentation**

```
<?xml version="1.0" encoding="iso-8859-1"?>
<!-- file: xhtml-pres-1.rng
      This is XHTML, a reformulation of HTML as a modular XML application.
      Copyright 1998-2008 W3C (MIT, ERCIM, Keio), All Rights Reserved.
     Revision: $Id: xhtml-pres-1.rng,v 1.1 2008/05/31 15:04:04 ahby Exp $
     This RelaxNG module is identified by URI:
        http://www.w3.org/MarkUp/RELAXNG/xhtml-pres-1.rng
      .................................................................... -->
<grammar xmlns="http://relaxng.org/ns/structure/1.0">
<define name="xhtml.hr">
  <element name="hr">
     <ref name="xhtml.hr.attlist"/>
   </element>
</define>
```

```
<define name="xhtml.hr.attlist">
   <ref name="xhtml.Common.attrib"/>
</define>
<define name="xhtml.Block.class" combine="choice">
   <ref name="xhtml.hr"/>
</define>
<define name="xhtml.b">
   <element name="b">
     <ref name="xhtml.b.attlist"/>
     <ref name="xhtml.Inline.model"/>
   </element>
</define>
<define name="xhtml.b.attlist">
   <ref name="xhtml.Common.attrib"/>
</define>
<define name="xhtml.big">
   <element name="big">
     <ref name="xhtml.big.attlist"/>
     <ref name="xhtml.Inline.model"/>
   </element>
</define>
<define name="xhtml.big.attlist">
   <ref name="xhtml.Common.attrib"/>
</define>
<define name="xhtml.i">
   <element name="i">
     <ref name="xhtml.i.attlist"/>
     <ref name="xhtml.Inline.model"/>
   </element>
</define>
<define name="xhtml.i.attlist">
   <ref name="xhtml.Common.attrib"/>
</define>
<define name="xhtml.small">
   <element name="small">
     <ref name="xhtml.small.attlist"/>
     <ref name="xhtml.Inline.model"/>
   </element>
</define>
<define name="xhtml.small.attlist">
   <ref name="xhtml.Common.attrib"/>
</define>
<define name="xhtml.sub">
   <element name="sub">
     <ref name="xhtml.sub.attlist"/>
     <ref name="xhtml.Inline.model"/>
   </element>
```

```
</define>
<define name="xhtml.sub.attlist">
   <ref name="xhtml.Common.attrib"/>
</define>
<define name="xhtml.sup">
   <element name="sup">
     <ref name="xhtml.sup.attlist"/>
     <ref name="xhtml.Inline.model"/>
   </element>
</define>
<define name="xhtml.sup.attlist">
   <ref name="xhtml.Common.attrib"/>
</define>
<define name="xhtml.tt">
   <element name="tt">
     <ref name="xhtml.tt.attlist"/>
     <ref name="xhtml.Inline.model"/>
   </element>
</define>
<define name="xhtml.tt.attlist">
   <ref name="xhtml.Common.attrib"/>
</define>
<define name="xhtml.Inline.class" combine="choice">
   <choice>
     <ref name="xhtml.b"/>
     <ref name="xhtml.big"/>
    <ref name="xhtml.i"/>
    <ref name="xhtml.small"/>
     <ref name="xhtml.sub"/>
     <ref name="xhtml.sup"/>
     <ref name="xhtml.tt"/>
   </choice>
</define>
```
#### **A.3.3.2. Edit**

```
<?xml version="1.0" encoding="iso-8859-1"?>
<!-- file: xhtml-edit-1.rng
      This is XHTML, a reformulation of HTML as a modular XML application.
      Copyright 1998-2008 W3C (MIT, ERCIM, Keio), All Rights Reserved.
     Revision: $Id: xhtml-edit-1.rng,v 1.1 2008/05/31 15:04:04 ahby Exp $
     This RelaxNG module is identified by URI:
         http://www.w3.org/MarkUp/RELAXNG/xhtml-edit-1.rng
      .................................................................... -->
<!-- Edit Module -->
```

```
<grammar xmlns="http://relaxng.org/ns/structure/1.0">
<define name="xhtml.del">
   <element name="del">
     <ref name="xhtml.del.attlist"/>
     <ref name="xhtml.Inline.model"/>
   </element>
</define>
<define name="xhtml.del.attlist">
  <ref name="xhtml.Edit.attrib"/>
</define>
<define name="xhtml.ins">
   <element name="ins">
     <ref name="xhtml.ins.attlist"/>
     <ref name="xhtml.Inline.model"/>
   </element>
</define>
<define name="xhtml.ins.attlist">
   <ref name="xhtml.Edit.attrib"/>
</define>
<define name="xhtml.Edit.attrib">
   <optional>
     <attribute name="cite">
       <ref name="xhtml.URI.datatype"/>
     </attribute>
   </optional>
   <optional>
     <attribute name="datetime">
       <ref name="xhtml.Datetime.datatype"/>
     </attribute>
   </optional>
</define>
<define name="xhtml.Edit.class">
   <choice>
     <ref name="xhtml.del"/>
     <ref name="xhtml.ins"/>
   </choice>
</define>
<define name="xhtml.Inline.class" combine="choice">
   <ref name="xhtml.Edit.class"/>
</define>
<define name="xhtml.Block.class" combine="choice">
   <ref name="xhtml.Edit.class"/>
</define>
</grammar>
```
#### **A.3.3.3. Bi-directional Text**

```
<?xml version="1.0" encoding="iso-8859-1"?>
<!-- file: xhtml-bdo-1.rng
      This is XHTML, a reformulation of HTML as a modular XML application.
      Copyright 1998-2008 W3C (MIT, ERCIM, Keio), All Rights Reserved.
      Revision: $Id: xhtml-bdo-1.rng,v 1.1 2008/05/31 15:04:04 ahby Exp $
      This RelaxNG module is identified by URI:
         http://www.w3.org/MarkUp/RELAXNG/xhtml-bdo-1.rng
      .................................................................... -->
<!-- Bi-directional Module -->
<grammar xmlns="http://relaxng.org/ns/structure/1.0">
<define name="xhtml.bdo">
   <element name="bdo">
     <ref name="xhtml.bdo.attlist"/>
     <ref name="xhtml.Inline.model"/>
   </element>
</define>
<define name="xhtml.bdo.attlist">
   <ref name="xhtml.Core.attrib"/>
   <ref name="xhtml.lang.attrib"/>
   <ref name="xhtml.dir.attrib"/>
</define>
<define name="xhtml.dir.attrib">
   <attribute name="dir">
     <choice>
       <value>ltr</value>
      <value>rtl</value>
     </choice>
   </attribute>
</define>
<define name="xhtml.I18n.attrib" combine="interleave">
  <optional>
     <ref name="xhtml.dir.attrib"/>
   </optional>
</define>
<define name="xhtml.Inline.class" combine="choice">
  <ref name="xhtml.bdo"/>
</define>
</grammar>
```
# A.3.4. Forms

#### **A.3.4.1. Basic Forms**

```
<?xml version="1.0" encoding="iso-8859-1"?>
<!-- file: xhtml-basic-form-1.rng
      This is XHTML, a reformulation of HTML as a modular XML application.
      Copyright 1998-2008 W3C (MIT, ERCIM, Keio), All Rights Reserved.
      Revision: $Id: xhtml-basic-form-1.rng,v 1.1 2008/05/31 15:04:04 ahby Exp $
      This RelaxNG module is identified by URI:
         http://www.w3.org/MarkUp/RELAXNG/xhtml-basic-form-1.rng
      .................................................................... -->
<!-- Simplified Forms Module -->
<grammar xmlns="http://relaxng.org/ns/structure/1.0">
<define name="xhtml.form">
   <element name="form">
     <ref name="xhtml.form.attlist"/>
     <!-- Don't use Block.model, because this gets redefined by the
          legacy module. -->
     <oneOrMore>
       <ref name="xhtml.Block.class"/>
     </oneOrMore>
   </element>
</define>
<define name="xhtml.form.attlist">
   <ref name="xhtml.Common.attrib"/>
   <attribute name="action">
     <ref name="xhtml.URI.datatype"/>
   </attribute>
   <optional>
     <attribute name="method">
       <choice>
         <value>get</value>
         <value>post</value>
       </choice>
     </attribute>
   </optional>
   <optional>
     <attribute name="enctype">
       <ref name="xhtml.ContentType.datatype"/>
     </attribute>
   </optional>
</define>
<define name="xhtml.label">
   <element name="label">
     <ref name="xhtml.label.attlist"/>
     <ref name="xhtml.Inline.model"/>
   </element>
</define>
```

```
<define name="xhtml.label.attlist">
   <ref name="xhtml.Common.attrib"/>
   <optional>
     <attribute name="for">
       <ref name="xhtml.IDREF.datatype"/>
     </attribute>
   </optional>
   <optional>
     <attribute name="accesskey">
       <ref name="xhtml.Character.datatype"/>
     </attribute>
   </optional>
</define>
<define name="xhtml.input">
  <element name="input">
     <ref name="xhtml.input.attlist"/>
   </element>
</define>
<define name="xhtml.input.attlist">
   <ref name="xhtml.Common.attrib"/>
   <optional>
     <attribute name="type">
       <ref name="xhtml.InputType.class"/>
     </attribute>
   </optional>
   <optional>
     <attribute name="name"/>
   </optional>
   <optional>
     <attribute name="value"/>
   </optional>
   <optional>
     <attribute name="checked">
       <value>checked</value>
     </attribute>
   </optional>
   <optional>
     <attribute name="size"/>
   </optional>
   <optional>
     <attribute name="maxlength">
       <ref name="xhtml.Number.datatype"/>
     </attribute>
   </optional>
   <optional>
     <attribute name="src">
        <ref name="xhtml.URI.datatype"/>
     </attribute>
   </optional>
   <optional>
     <attribute name="accesskey">
       <ref name="xhtml.Character.datatype"/>
     </attribute>
   </optional>
```

```
</define>
<define name="xhtml.InputType.class">
   <choice>
     <value>text</value>
     <value>password</value>
     <value>checkbox</value>
     <value>radio</value>
    <value>submit</value>
     <value>reset</value>
     <value>hidden</value>
   </choice>
</define>
<define name="xhtml.select">
   <element name="select">
     <ref name="xhtml.select.attlist"/>
     <oneOrMore>
       <ref name="xhtml.option"/>
     </oneOrMore>
   </element>
</define>
<define name="xhtml.select.attlist">
   <ref name="xhtml.Common.attrib"/>
   <optional>
     <attribute name="name"/>
   </optional>
   <optional>
     <attribute name="size">
       <ref name="xhtml.Number.datatype"/>
     </attribute>
   </optional>
   <optional>
     <attribute name="multiple">
       <value>multiple</value>
     </attribute>
   </optional>
</define>
<define name="xhtml.option">
   <element name="option">
     <ref name="xhtml.Common.attrib"/>
     <optional>
       <attribute name="selected">
         <value>selected</value>
       </attribute>
     </optional>
     <optional>
       <attribute name="value"/>
     </optional>
     <text/>
   </element>
</define>
<define name="xhtml.textarea">
   <element name="textarea">
```

```
 <ref name="xhtml.textarea.attlist"/>
   </element>
</define>
<define name="xhtml.textarea.attlist">
   <ref name="xhtml.Common.attrib"/>
   <optional>
     <attribute name="name"/>
   </optional>
   <attribute name="rows">
    <ref name="xhtml.Number.datatype"/>
   </attribute>
   <attribute name="cols">
    <ref name="xhtml.Number.datatype"/>
   </attribute>
   <optional>
     <attribute name="accesskey">
       <ref name="xhtml.Character.datatype"/>
     </attribute>
   </optional>
   <text/>
</define>
<define name="xhtml.Form.class">
   <ref name="xhtml.form"/>
</define>
<define name="xhtml.Formctrl.class">
   <choice>
     <ref name="xhtml.input"/>
     <ref name="xhtml.label"/>
     <ref name="xhtml.select"/>
     <ref name="xhtml.textarea"/>
   </choice>
</define>
<define name="xhtml.Block.class" combine="choice">
   <ref name="xhtml.Form.class"/>
</define>
<define name="xhtml.Inline.class" combine="choice">
   <ref name="xhtml.Formctrl.class"/>
</define>
```
#### **A.3.4.2. Forms**

<?xml version="1.0" encoding="iso-8859-1"?>

<!-- file: xhtml-form-1.rng

 This is XHTML, a reformulation of HTML as a modular XML application. Copyright 1998-2008 W3C (MIT, ERCIM, Keio), All Rights Reserved. Revision: \$Id: xhtml-form-1.rng,v 1.1 2008/05/31 15:04:04 ahby Exp \$

This RelaxNG module is identified by URI:

http://www.w3.org/MarkUp/RELAXNG/xhtml-form-1.rng .................................................................... --> <!-- Forms Module -->

<!-- Unlike the DTD implementation, this builds on the basic-form module --><grammar xmlns="http://relaxng.org/ns/structure/1.0">

<include href="basic-form.rng">

 <define name="xhtml.select"> <element name="select"> <ref name="xhtml.select.attlist"/> <oneOrMore> <choice> <ref name="xhtml.option"/> <ref name="xhtml.optgroup"/> </choice> </oneOrMore> </element> </define> </include> <define name="xhtml.form.attlist" combine="interleave"> <optional> <attribute name="accept-charset"> <ref name="xhtml.Charsets.datatype"/> </attribute> </optional> <optional> <attribute name="accept"> <ref name="xhtml.ContentTypes.datatype"/> </attribute> </optional> </define> <define name="xhtml.input.attlist" combine="interleave"> <optional> -<br><attribute name="disabled"> <value>disabled</value>  $\texttt{}$  </optional> <optional> <attribute name="readonly"> <value>readonly</value> </attribute> </optional> <optional> <attribute name="alt"/> </optional> <optional> <attribute name="tabindex"> <ref name="xhtml.Number.datatype"/> </attribute> </optional> <optional> <attribute name="accept"> <ref name="xhtml.ContentTypes.datatype"/> </attribute> </optional> </define> <define name="xhtml.InputType.class" combine="choice"> <choice> <value>image</value> <value>button</value> </choice> </define> <define name="xhtml.select.attlist" combine="interleave"> <optional> <attribute name="disabled"> <value>disabled</value> </attribute> </optional> <optional> <attribute name="tabindex"> <ref name="xhtml.Number.datatype"/> </attribute> </optional> </define> <define name="xhtml.option.attlist" combine="interleave"> <optional> .<br><attribute name="disabled"> <value>disabled</value> </attribute> </optional> <optional> <attribute name="label"> <ref name="xhtml.Text.datatype"/> </attribute> </optional> </define>

<define name="xhtml.optgroup">

```
 <element name="optgroup">
 <ref name="xhtml.optgroup.attlist"/>
    <oneOrMore>
       <ref name="xhtml.option"/>
     </oneOrMore>
   </element>
</define>
<define name="xhtml.optgroup.attlist">
   <ref name="xhtml.Common.attrib"/>
   <optional>
     <attribute name="disabled">
       <value>disabled</value>
     </attribute>
   </optional>
 <attribute name="label">
 <ref name="xhtml.Text.datatype"/>
   </attribute>
</define>
<define name="xhtml.textarea.attlist" combine="interleave">
   <optional>
     <attribute name="disabled">
       <value>disabled</value>
     </attribute>
   </optional>
   <optional>
     <attribute name="readonly">
       <value>readonly</value>
    \texttt{</attribute>} </optional>
   <optional>
 <attribute name="tabindex">
 <ref name="xhtml.Number.datatype"/>
     </attribute>
 </optional>
</define>
<define name="xhtml.fieldset">
 <element name="fieldset">
     <ref name="xhtml.fieldset.attlist"/>
 <ref name="xhtml.legend"/>
 <ref name="xhtml.Flow.model"/>
   </element>
</define>
<define name="xhtml.fieldset.attlist">
   <ref name="xhtml.Common.attrib"/>
</define>
<define name="xhtml.button">
   <element name="button">
     <ref name="xhtml.button.attlist"/>
     <ref name="xhtml.Flow.model"/>
   </element>
</define>
<define name="xhtml.button.attlist">
   <ref name="xhtml.Common.attrib"/>
   <optional>
     <attribute name="name"/>
   </optional>
   <optional>
     <attribute name="value"/>
   </optional>
   <optional>
     <attribute name="type">
       <choice>
          <value>button</value>
         <value>submit</value>
          <value>reset</value>
        </choice>
     </attribute>
   </optional>
   <optional>
     <attribute name="disabled">
       <value>disabled</value>
     </attribute>
   </optional>
   <optional>
     <attribute name="tabindex">
       <ref name="xhtml.Number.datatype"/>
     </attribute>
   </optional>
   <optional>
    -<br><attribute name="accesskey">
```

```
 <ref name="xhtml.Character.datatype"/>
     </attribute>
   </optional>
</define>
<define name="xhtml.legend">
   <element name="legend">
     <ref name="xhtml.legend.attlist"/>
     <ref name="xhtml.Inline.model"/>
   </element>
</define>
<define name="xhtml.legend.attlist">
   <ref name="xhtml.Common.attrib"/>
   <optional>
     <attribute name="accesskey">
       <ref name="xhtml.Character.datatype"/>
     </attribute>
   </optional>
</define>
<define name="xhtml.Form.class" combine="choice">
   <ref name="xhtml.fieldset"/>
</define>
<define name="xhtml.Formctrl.class" combine="choice">
 <ref name="xhtml.button"/>
</define>
</grammar>
```
# A.3.5. Tables

#### **A.3.5.1. Basic Tables**

```
<?xml version="1.0" encoding="iso-8859-1"?>
<!-- file: xhtml-basic-table-1.rng
      This is XHTML, a reformulation of HTML as a modular XML application.
      Copyright 1998-2008 W3C (MIT, ERCIM, Keio), All Rights Reserved.
      Revision: $Id: xhtml-basic-table-1.rng,v 1.1 2008/05/31 15:04:04 ahby Exp $
      This RelaxNG module is identified by URI:
         http://www.w3.org/MarkUp/RELAXNG/xhtml-basic-table-1.rng
      .................................................................... -->
<!-- Basic Tables Module -->
<grammar xmlns="http://relaxng.org/ns/structure/1.0">
<define name="xhtml.table">
   <element name="table">
     <ref name="xhtml.table.attlist"/>
     <optional>
       <ref name="xhtml.caption"/>
     </optional>
     <oneOrMore>
       <ref name="xhtml.tr"/>
     </oneOrMore>
   </element>
</define>
<define name="xhtml.table.attlist">
   <ref name="xhtml.Common.attrib"/>
   <optional>
     <attribute name="summary">
```

```
 <ref name="xhtml.Text.datatype"/>
     </attribute>
   </optional>
</define>
<define name="xhtml.caption">
   <element name="caption">
     <ref name="xhtml.caption.attlist"/>
     <ref name="xhtml.Inline.model"/>
   </element>
</define>
<define name="xhtml.caption.attlist">
  <ref name="xhtml.Common.attrib"/>
</define>
<define name="xhtml.tr">
   <element name="tr">
     <ref name="xhtml.tr.attlist"/>
     <oneOrMore>
       <choice>
         <ref name="xhtml.th"/>
         <ref name="xhtml.td"/>
       </choice>
     </oneOrMore>
   </element>
</define>
<define name="xhtml.tr.attlist">
   <ref name="xhtml.Common.attrib"/>
   <ref name="xhtml.CellHAlign.attrib"/>
   <ref name="xhtml.CellVAlign.attrib"/>
</define>
<define name="xhtml.th">
   <element name="th">
     <ref name="xhtml.th.attlist"/>
     <ref name="xhtml.Flow.model"/>
   </element>
</define>
<define name="xhtml.th.attlist">
   <ref name="xhtml.Cell.attrib"/>
</define>
<define name="xhtml.td">
   <element name="td">
     <ref name="xhtml.td.attlist"/>
     <ref name="xhtml.Flow.model"/>
   </element>
</define>
<define name="xhtml.td.attlist">
   <ref name="xhtml.Cell.attrib"/>
</define>
<define name="xhtml.Cell.attrib">
```

```
 <ref name="xhtml.Common.attrib"/>
   <optional>
     <attribute name="abbr">
       <ref name="xhtml.Text.datatype"/>
     </attribute>
   </optional>
   <optional>
     <attribute name="axis"/>
   </optional>
   <optional>
     <attribute name="headers">
       <ref name="xhtml.IDREFS.datatype"/>
     </attribute>
   </optional>
   <ref name="xhtml.scope.attrib"/>
   <optional>
     <attribute name="rowspan">
       <ref name="xhtml.Number.datatype"/>
     </attribute>
   </optional>
   <optional>
     <attribute name="colspan">
       <ref name="xhtml.Number.datatype"/>
     </attribute>
   </optional>
   <ref name="xhtml.CellHAlign.attrib"/>
   <ref name="xhtml.CellVAlign.attrib"/>
</define>
<define name="xhtml.CellHAlign.attrib">
   <optional>
     <attribute name="align">
       <choice>
         <value>left</value>
         <value>center</value>
        <value>right</value>
       </choice>
     </attribute>
   </optional>
</define>
<define name="xhtml.CellVAlign.attrib">
   <optional>
     <attribute name="valign">
       <choice>
         <value>top</value>
         <value>middle</value>
         <value>bottom</value>
       </choice>
     </attribute>
   </optional>
</define>
<define name="xhtml.scope.attrib">
  <optional>
     <attribute name="scope">
       <choice>
```

```
 <value>row</value>
         <value>col</value>
       </choice>
     </attribute>
   </optional>
</define>
<define name="xhtml.Block.class" combine="choice">
   <ref name="xhtml.table"/>
</define>
</grammar>
```
#### **A.3.5.2. Tables**

```
<?xml version="1.0" encoding="iso-8859-1"?>
<!-- file: xhtml-table-1.rng
      This is XHTML, a reformulation of HTML as a modular XML application.
      Copyright 1998-2008 W3C (MIT, ERCIM, Keio), All Rights Reserved.
      Revision: $Id: xhtml-table-1.rng,v 1.1 2008/05/31 15:04:04 ahby Exp $
      This RelaxNG module is identified by URI:
         http://www.w3.org/MarkUp/RELAXNG/xhtml-table-1.rng
      .................................................................... -->
<!-- Tables Module -->
<!-- This builds on the basic tables module, unlike with the DTD
implementation. -->
<grammar xmlns="http://relaxng.org/ns/structure/1.0">
<include href="basic-table.rng">
   <define name="xhtml.table">
     <element name="table">
       <ref name="xhtml.table.attlist"/>
       <optional>
         <ref name="xhtml.caption"/>
       </optional>
       <choice>
         <zeroOrMore>
           <ref name="xhtml.col"/>
         </zeroOrMore>
         <zeroOrMore>
           <ref name="xhtml.colgroup"/>
         </zeroOrMore>
       </choice>
       <choice>
         <group>
           <optional>
             <ref name="xhtml.thead"/>
           </optional>
           <optional>
             <ref name="xhtml.tfoot"/>
           </optional>
           <oneOrMore>
```

```
 <ref name="xhtml.tbody"/>
         </oneOrMore>
       </group>
       <oneOrMore>
         <ref name="xhtml.tr"/>
       </oneOrMore>
     </choice>
   </element>
 </define>
 <define name="xhtml.th">
  <element name="th">
     <ref name="xhtml.th.attlist"/>
     <ref name="xhtml.Flow.model"/>
   </element>
 </define>
 <define name="xhtml.td">
   <element name="td">
     <ref name="xhtml.td.attlist"/>
     <ref name="xhtml.Flow.model"/>
   </element>
 </define>
 <define name="xhtml.CellHAlign.attrib">
   <optional>
     <attribute name="align">
       <choice>
         <value>left</value>
         <value>center</value>
        <value>right</value>
         <value>justify</value>
         <value>char</value>
       </choice>
     </attribute>
   </optional>
   <optional>
     <attribute name="char">
       <ref name="xhtml.Character.datatype"/>
     </attribute>
   </optional>
   <optional>
     <attribute name="charoff">
       <ref name="xhtml.Length.datatype"/>
     </attribute>
   </optional>
 </define>
 <define name="xhtml.CellVAlign.attrib">
   <optional>
     <attribute name="valign">
       <choice>
         <value>top</value>
         <value>middle</value>
        <value>bottom</value>
         <value>baseline</value>
       </choice>
```

```
 </attribute>
     </optional>
   </define>
   <define name="xhtml.scope.attrib">
     <optional>
       <attribute name="scope">
         <choice>
           <value>row</value>
           <value>col</value>
           <value>rowgroup</value>
           <value>colgroup</value>
         </choice>
       </attribute>
     </optional>
   </define>
</include>
<define name="xhtml.table.attlist" combine="interleave">
   <optional>
     <attribute name="width">
       <ref name="xhtml.Length.datatype"/>
     </attribute>
   </optional>
   <optional>
     <attribute name="border">
       <ref name="xhtml.Pixels.datatype"/>
     </attribute>
   </optional>
   <ref name="xhtml.frame.attrib"/>
   <ref name="xhtml.rules.attrib"/>
   <optional>
     <attribute name="cellspacing">
       <ref name="xhtml.Length.datatype"/>
     </attribute>
   </optional>
   <optional>
     <attribute name="cellpadding">
       <ref name="xhtml.Length.datatype"/>
     </attribute>
   </optional>
</define>
<define name="xhtml.col">
   <element name="col">
     <ref name="xhtml.col.attlist"/>
   </element>
</define>
<define name="xhtml.col.attlist">
   <ref name="xhtml.Common.attrib"/>
   <optional>
     <attribute name="span">
       <ref name="xhtml.Number.datatype"/>
     </attribute>
   </optional>
```

```
 <optional>
     <attribute name="width">
       <ref name="xhtml.MultiLength.datatype"/>
     </attribute>
   </optional>
   <ref name="xhtml.CellHAlign.attrib"/>
   <ref name="xhtml.CellVAlign.attrib"/>
</define>
<define name="xhtml.colgroup">
   <element name="colgroup">
     <ref name="xhtml.colgroup.attlist"/>
     <zeroOrMore>
       <ref name="xhtml.col"/>
     </zeroOrMore>
   </element>
</define>
<define name="xhtml.colgroup.attlist">
   <ref name="xhtml.Common.attrib"/>
   <optional>
    <attribute name="span">
       <ref name="xhtml.Number.datatype"/>
     </attribute>
   </optional>
   <optional>
     <attribute name="width">
       <ref name="xhtml.MultiLength.datatype"/>
     </attribute>
   </optional>
   <ref name="xhtml.CellHAlign.attrib"/>
   <ref name="xhtml.CellVAlign.attrib"/>
</define>
<define name="xhtml.tbody">
   <element name="tbody">
     <ref name="xhtml.tbody.attlist"/>
     <oneOrMore>
       <ref name="xhtml.tr"/>
     </oneOrMore>
   </element>
</define>
<define name="xhtml.tbody.attlist">
   <ref name="xhtml.Common.attrib"/>
   <ref name="xhtml.CellHAlign.attrib"/>
   <ref name="xhtml.CellVAlign.attrib"/>
</define>
<define name="xhtml.thead">
   <element name="thead">
     <ref name="xhtml.thead.attlist"/>
    <oneOrMore>
       <ref name="xhtml.tr"/>
     </oneOrMore>
   </element>
</define>
```

```
<define name="xhtml.thead.attlist">
   <ref name="xhtml.Common.attrib"/>
   <ref name="xhtml.CellHAlign.attrib"/>
   <ref name="xhtml.CellVAlign.attrib"/>
</define>
<define name="xhtml.tfoot">
   <element name="tfoot">
     <ref name="xhtml.tfoot.attlist"/>
     <oneOrMore>
       <ref name="xhtml.tr"/>
     </oneOrMore>
   </element>
</define>
<define name="xhtml.tfoot.attlist">
   <ref name="xhtml.Common.attrib"/>
  <ref name="xhtml.CellHAlign.attrib"/>
  <ref name="xhtml.CellVAlign.attrib"/>
</define>
<define name="xhtml.frame.attrib">
   <optional>
     <attribute name="frame">
       <choice>
         <value>void</value>
         <value>above</value>
         <value>below</value>
         <value>hsides</value>
         <value>lhs</value>
         <value>rhs</value>
         <value>vsides</value>
         <value>box</value>
         <value>border</value>
       </choice>
     </attribute>
   </optional>
</define>
<define name="xhtml.rules.attrib">
   <optional>
     <attribute name="rules">
       <choice>
         <value>none</value>
         <value>groups</value>
         <value>rows</value>
         <value>cols</value>
         <value>all</value>
       </choice>
     </attribute>
   </optional>
</define>
```

```
</grammar>
```
# A.3.6. Image

```
<?xml version="1.0" encoding="iso-8859-1"?>
<!-- file: xhtml-image-1.rng
      This is XHTML, a reformulation of HTML as a modular XML application.
      Copyright 1998-2008 W3C (MIT, ERCIM, Keio), All Rights Reserved.
      Revision: $Id: xhtml-image-1.rng,v 1.1 2008/05/31 15:04:04 ahby Exp $
      This RelaxNG module is identified by URI:
         http://www.w3.org/MarkUp/RELAXNG/xhtml-image-1.rng
      .................................................................... -->
<!-- Image Module -->
<grammar xmlns="http://relaxng.org/ns/structure/1.0">
<define name="xhtml.img">
   <element name="img">
     <ref name="xhtml.img.attlist"/>
   </element>
</define>
<define name="xhtml.img.attlist">
   <ref name="xhtml.Common.attrib"/>
   <attribute name="src">
     <ref name="xhtml.URI.datatype"/>
   </attribute>
   <attribute name="alt">
     <ref name="xhtml.Text.datatype"/>
   </attribute>
   <optional>
     <attribute name="longdesc">
       <ref name="xhtml.URI.datatype"/>
     </attribute>
   </optional>
   <optional>
     <attribute name="height">
       <ref name="xhtml.Length.datatype"/>
     </attribute>
   </optional>
   <optional>
     <attribute name="width">
       <ref name="xhtml.Length.datatype"/>
     </attribute>
   </optional>
</define>
<define name="xhtml.Inline.class" combine="choice">
   <ref name="xhtml.img"/>
</define>
</grammar>
```
#### A.3.7. Client-side Image Map

```
<?xml version="1.0" encoding="iso-8859-1"?>
<!-- file: xhtml-csismap-1.rng
      This is XHTML, a reformulation of HTML as a modular XML application.
      Copyright 1998-2008 W3C (MIT, ERCIM, Keio), All Rights Reserved.
      Revision: $Id: xhtml-csismap-1.rng,v 1.1 2008/05/31 15:04:04 ahby Exp $
      This RelaxNG module is identified by URI:
         http://www.w3.org/MarkUp/RELAXNG/xhtml-csismap-1.rng
      .................................................................... -->
<!-- Client-side Image Map Module -->
<grammar xmlns="http://relaxng.org/ns/structure/1.0">
<define name="xhtml.area">
   <element name="area">
     <ref name="xhtml.area.attlist"/>
   </element>
</define>
<define name="xhtml.area.attlist">
   <ref name="xhtml.Common.attrib"/>
   <optional>
     <attribute name="href">
       <ref name="xhtml.URI.datatype"/>
     </attribute>
   </optional>
   <ref name="xhtml.shape.attrib"/>
   <ref name="xhtml.coords.attrib"/>
   <optional>
    <attribute name="nohref">
       <value>nohref</value>
     </attribute>
   </optional>
   <attribute name="alt">
     <ref name="xhtml.Text.datatype"/>
   </attribute>
   <optional>
     <attribute name="tabindex">
       <ref name="xhtml.Number.datatype"/>
     </attribute>
   </optional>
   <optional>
     <attribute name="accesskey">
       <ref name="xhtml.Character.datatype"/>
     </attribute>
   </optional>
</define>
<define name="xhtml.map">
   <element name="map">
     <ref name="xhtml.map.attlist"/>
     <oneOrMore>
```

```
 <choice>
         <!-- This does not use Block.mix
              because loose.dtd doesn't use %Flow; -->
         <ref name="xhtml.Block.class"/>
         <ref name="xhtml.area"/>
       </choice>
     </oneOrMore>
   </element>
</define>
<define name="xhtml.map.attlist">
  <ref name="xhtml.CommonIdRequired.attrib"/>
</define>
<define name="xhtml.a.attlist" combine="interleave">
   <ref name="xhtml.shape.attrib"/>
  <ref name="xhtml.coords.attrib"/>
</define>
<define name="xhtml.img.attlist" combine="interleave">
   <ref name="xhtml.usemap.attlist"/>
</define>
<define name="xhtml.object.attlist" combine="interleave">
   <ref name="xhtml.usemap.attlist"/>
</define>
<define name="xhtml.usemap.attlist">
   <optional>
     <attribute name="usemap">
       <ref name="xhtml.IDREF.datatype"/>
     </attribute>
   </optional>
</define>
<define name="xhtml.shape.attrib">
   <optional>
     <attribute name="shape">
       <choice>
         <value>rect</value>
         <value>circle</value>
         <value>poly</value>
         <value>default</value>
       </choice>
     </attribute>
   </optional>
</define>
<define name="xhtml.coords.attrib">
   <optional>
     <attribute name="coords"/>
   </optional>
</define>
<define name="xhtml.Inline.class" combine="choice">
```

```
 <ref name="xhtml.map"/>
</define>
```
# A.3.8. Server-side Image Map

```
<?xml version="1.0" encoding="iso-8859-1"?>
<!-- file: xhtml-ssismap-1.rng
      This is XHTML, a reformulation of HTML as a modular XML application.
      Copyright 1998-2008 W3C (MIT, ERCIM, Keio), All Rights Reserved.
      Revision: $Id: xhtml-ssismap-1.rng,v 1.1 2008/05/31 15:04:04 ahby Exp $
      This RelaxNG module is identified by URI:
         http://www.w3.org/MarkUp/RELAXNG/xhtml-ssismap-1.rng
      .................................................................... -->
<!-- Server-side Image Map Module -->
<!-- Depends on image module. -->
<grammar xmlns="http://relaxng.org/ns/structure/1.0">
<define name="xhtml.img.attlist" combine="interleave">
   <optional>
     <attribute name="ismap">
       <value>ismap</value>
     </attribute>
   </optional>
</define>
```
</grammar>

# A.3.9. Object

```
<?xml version="1.0" encoding="iso-8859-1"?>
<!-- file: xhtml-object-1.rng
      This is XHTML, a reformulation of HTML as a modular XML application.
      Copyright 1998-2008 W3C (MIT, ERCIM, Keio), All Rights Reserved.
     Revision: $Id: xhtml-object-1.rng,v 1.1 2008/05/31 15:04:04 ahby Exp $
     This RelaxNG module is identified by URI:
        http://www.w3.org/MarkUp/RELAXNG/xhtml-object-1.rng
      .................................................................... -->
<!-- Object Module -->
<grammar xmlns="http://relaxng.org/ns/structure/1.0">
<define name="xhtml.object">
  <element name="object">
    <ref name="xhtml.object.attlist"/>
    <!-- No restrictions on mixed content in TREX. -->
    <zeroOrMore>
      <ref name="xhtml.param"/>
```

```
 </zeroOrMore>
     <ref name="xhtml.Flow.model"/>
   </element>
</define>
<define name="xhtml.object.attlist">
   <ref name="xhtml.Common.attrib"/>
   <optional>
     <attribute name="declare">
       <value>declare</value>
     </attribute>
   </optional>
   <optional>
     <attribute name="classid">
       <ref name="xhtml.URI.datatype"/>
     </attribute>
   </optional>
   <optional>
     <attribute name="codebase">
       <ref name="xhtml.URI.datatype"/>
     </attribute>
   </optional>
   <optional>
     <attribute name="data">
       <ref name="xhtml.URI.datatype"/>
     </attribute>
   </optional>
   <optional>
     <attribute name="type">
       <ref name="xhtml.ContentType.datatype"/>
     </attribute>
   </optional>
   <optional>
     <attribute name="codetype">
       <ref name="xhtml.ContentType.datatype"/>
     </attribute>
   </optional>
   <optional>
     <attribute name="archive">
       <ref name="xhtml.URIs.datatype"/>
     </attribute>
   </optional>
   <optional>
     <attribute name="standby">
       <ref name="xhtml.Text.datatype"/>
     </attribute>
   </optional>
   <optional>
     <attribute name="height">
       <ref name="xhtml.Length.datatype"/>
     </attribute>
   </optional>
   <optional>
     <attribute name="width">
       <ref name="xhtml.Length.datatype"/>
     </attribute>
   </optional>
```

```
 <optional>
     <attribute name="name"/>
   </optional>
   <optional>
     <attribute name="tabindex">
       <ref name="xhtml.Number.datatype"/>
     </attribute>
   </optional>
</define>
<define name="xhtml.Inline.class" combine="choice">
   <ref name="xhtml.object"/>
</define>
```
#### A.3.10. Frames

```
<?xml version="1.0" encoding="iso-8859-1"?>
<!-- file: xhtml-frames-1.rng
      This is XHTML, a reformulation of HTML as a modular XML application.
      Copyright 1998-2008 W3C (MIT, ERCIM, Keio), All Rights Reserved.
      Revision: $Id: xhtml-frames-1.rng,v 1.1 2008/05/31 15:04:04 ahby Exp $
      This RelaxNG module is identified by URI:
         http://www.w3.org/MarkUp/RELAXNG/xhtml-frames-1.rng
      .................................................................... -->
<!-- Frames Module -->
<grammar xmlns="http://relaxng.org/ns/structure/1.0">
<include href="struct.rng">
   <define name="xhtml.html">
     <element name="html">
       <ref name="xhtml.html.attlist"/>
       <ref name="xhtml.head"/>
       <ref name="xhtml.frameset"/>
     </element>
   </define>
</include>
<define name="xhtml.frameset">
   <element name="frameset">
     <ref name="xhtml.frameset.attlist"/>
     <interleave>
       <oneOrMore>
         <choice>
           <ref name="xhtml.frameset"/>
           <ref name="xhtml.frame"/>
         </choice>
       </oneOrMore>
       <optional>
```

```
 <ref name="xhtml.noframes"/>
       </optional>
     </interleave>
   </element>
</define>
<define name="xhtml.frameset.attlist">
   <ref name="xhtml.Core.attrib"/>
   <optional>
     <attribute name="cols">
       <ref name="xhtml.MultiLength.datatype"/>
     </attribute>
   </optional>
   <optional>
     <attribute name="rows">
       <ref name="xhtml.MultiLength.datatype"/>
     </attribute>
   </optional>
</define>
<define name="xhtml.frame">
   <element name="frame">
     <ref name="xhtml.frame.attlist"/>
   </element>
</define>
<define name="xhtml.frame.attlist">
   <ref name="xhtml.Core.attrib"/>
   <optional>
     <attribute name="longdesc">
       <ref name="xhtml.URI.datatype"/>
     </attribute>
   </optional>
   <optional>
     <attribute name="src">
       <ref name="xhtml.URI.datatype"/>
     </attribute>
   </optional>
   <optional>
     <attribute name="frameborder">
       <choice>
         <value>1</value>
         <value>0</value>
       </choice>
     </attribute>
   </optional>
   <optional>
     <attribute name="marginwidth">
       <ref name="xhtml.Pixels.datatype"/>
     </attribute>
   </optional>
   <optional>
     <attribute name="marginheight">
       <ref name="xhtml.Pixels.datatype"/>
     </attribute>
   </optional>
   <optional>
```

```
 <attribute name="noresize">
       <value>noresize</value>
     </attribute>
   </optional>
   <optional>
     <attribute name="scrolling">
       <choice>
         <value>yes</value>
         <value>no</value>
         <value>auto</value>
       </choice>
     </attribute>
   </optional>
</define>
<define name="xhtml.noframes">
   <element name="noframes">
     <ref name="xhtml.noframes.attlist"/>
     <ref name="xhtml.body"/>
   </element>
</define>
<define name="xhtml.noframes.attlist">
   <ref name="xhtml.Common.attrib"/>
</define>
</grammar>
```
# A.3.11. Target

```
<?xml version="1.0" encoding="iso-8859-1"?>
<!-- file: xhtml-target-1.rng
      This is XHTML, a reformulation of HTML as a modular XML application.
      Copyright 1998-2008 W3C (MIT, ERCIM, Keio), All Rights Reserved.
     Revision: $Id: xhtml-target-1.rng,v 1.1 2008/05/31 15:04:04 ahby Exp $
      This RelaxNG module is identified by URI:
         http://www.w3.org/MarkUp/RELAXNG/xhtml-target-1.rng
      .................................................................... -->
<!-- Target Module -->
<grammar xmlns="http://relaxng.org/ns/structure/1.0">
<define name="xhtml.a.attlist" combine="interleave">
   <ref name="xhtml.target.attrib"/>
</define>
<define name="xhtml.area.attlist" combine="interleave">
   <ref name="xhtml.target.attrib"/>
</define>
<define name="xhtml.base.attlist" combine="interleave">
   <ref name="xhtml.target.attrib"/>
</define>
```

```
<define name="xhtml.link.attrib" combine="interleave">
   <ref name="xhtml.target.attrib"/>
</define>
<define name="xhtml.form.attlist" combine="interleave">
   <ref name="xhtml.target.attrib"/>
</define>
<define name="xhtml.target.attrib">
   <optional>
     <attribute name="target"/>
   </optional>
</define>
```
# A.3.12. Iframe

```
<?xml version="1.0" encoding="iso-8859-1"?>
<!-- file: xhtml-iframe-1.rng
      This is XHTML, a reformulation of HTML as a modular XML application.
      Copyright 1998-2008 W3C (MIT, ERCIM, Keio), All Rights Reserved.
      Revision: $Id: xhtml-iframe-1.rng,v 1.1 2008/05/31 15:04:04 ahby Exp $
     This RelaxNG module is identified by URI:
        http://www.w3.org/MarkUp/RELAXNG/xhtml-iframe-1.rng
      .................................................................... -->
<!-- Iframe Module -->
<grammar xmlns="http://relaxng.org/ns/structure/1.0">
<define name="xhtml.iframe">
   <element name="iframe">
     <ref name="xhtml.iframe.attlist"/>
     <ref name="xhtml.Flow.model"/>
   </element>
</define>
<define name="xhtml.iframe.attlist">
   <ref name="xhtml.Core.attrib"/>
   <optional>
     <attribute name="longdesc">
       <ref name="xhtml.URI.datatype"/>
     </attribute>
   </optional>
   <optional>
     <attribute name="src">
       <ref name="xhtml.URI.datatype"/>
     </attribute>
   </optional>
   <optional>
     <attribute name="frameborder">
       <choice>
```

```
 <value>1</value>
         <value>0</value>
       </choice>
     </attribute>
   </optional>
   <optional>
     <attribute name="width">
       <ref name="xhtml.Length.datatype"/>
     </attribute>
   </optional>
   <optional>
     <attribute name="height">
       <ref name="xhtml.Length.datatype"/>
     </attribute>
   </optional>
   <optional>
     <attribute name="marginwidth">
       <ref name="xhtml.Pixels.datatype"/>
     </attribute>
   </optional>
   <optional>
     <attribute name="marginheight">
       <ref name="xhtml.Pixels.datatype"/>
     </attribute>
   </optional>
   <optional>
     <attribute name="scrolling">
       <choice>
         <value>yes</value>
         <value>no</value>
         <value>auto</value>
       </choice>
     </attribute>
   </optional>
</define>
<define name="xhtml.Inline.class" combine="choice">
   <ref name="xhtml.iframe"/>
</define>
```
## A.3.13. Intrinsic Events

```
<?xml version="1.0" encoding="iso-8859-1"?>
<!-- file: xhtml-events-1.rng
      This is XHTML, a reformulation of HTML as a modular XML application.
      Copyright 1998-2008 W3C (MIT, ERCIM, Keio), All Rights Reserved.
      Revision: $Id: xhtml-events-1.rng,v 1.1 2008/05/31 15:04:04 ahby Exp $
      This RelaxNG module is identified by URI:
         http://www.w3.org/MarkUp/RELAXNG/xhtml-events-1.rng
      .................................................................... -->
```

```
<!-- Events Module -->
<grammar xmlns="http://relaxng.org/ns/structure/1.0">
<define name="xhtml.a.attlist" combine="interleave">
   <optional>
     <attribute name="onblur">
       <ref name="xhtml.Script.datatype"/>
     </attribute>
   </optional>
   <optional>
     <attribute name="onfocus">
       <ref name="xhtml.Script.datatype"/>
     </attribute>
   </optional>
</define>
<define name="xhtml.area.attlist" combine="interleave">
   <optional>
    <attribute name="onblur">
       <ref name="xhtml.Script.datatype"/>
     </attribute>
   </optional>
   <optional>
     <attribute name="onfocus">
       <ref name="xhtml.Script.datatype"/>
     </attribute>
   </optional>
</define>
<define name="xhtml.form.attlist" combine="interleave">
   <optional>
     <attribute name="onreset">
       <ref name="xhtml.Script.datatype"/>
     </attribute>
   </optional>
   <optional>
     <attribute name="onsubmit">
       <ref name="xhtml.Script.datatype"/>
     </attribute>
   </optional>
</define>
<define name="xhtml.body.attlist" combine="interleave">
   <optional>
     <attribute name="onload">
       <ref name="xhtml.Script.datatype"/>
     </attribute>
   </optional>
   <optional>
     <attribute name="onunload">
       <ref name="xhtml.Script.datatype"/>
     </attribute>
   </optional>
</define>
<define name="xhtml.label.attlist" combine="interleave">
   <optional>
```

```
 <attribute name="onblur">
       <ref name="xhtml.Script.datatype"/>
     </attribute>
   </optional>
   <optional>
     <attribute name="onfocus">
       <ref name="xhtml.Script.datatype"/>
     </attribute>
   </optional>
</define>
<define name="xhtml.input.attlist" combine="interleave">
   <optional>
     <attribute name="onblur">
       <ref name="xhtml.Script.datatype"/>
     </attribute>
   </optional>
   <optional>
     <attribute name="onchange">
       <ref name="xhtml.Script.datatype"/>
     </attribute>
   </optional>
   <optional>
     <attribute name="onfocus">
       <ref name="xhtml.Script.datatype"/>
     </attribute>
   </optional>
   <optional>
     <attribute name="onselect">
       <ref name="xhtml.Script.datatype"/>
     </attribute>
   </optional>
</define>
<define name="xhtml.select.attlist" combine="interleave">
   <optional>
     <attribute name="onblur">
       <ref name="xhtml.Script.datatype"/>
     </attribute>
   </optional>
   <optional>
     <attribute name="onchange">
       <ref name="xhtml.Script.datatype"/>
     </attribute>
   </optional>
   <optional>
     <attribute name="onfocus">
       <ref name="xhtml.Script.datatype"/>
     </attribute>
   </optional>
</define>
<define name="xhtml.textarea.attlist" combine="interleave">
   <optional>
     <attribute name="onblur">
       <ref name="xhtml.Script.datatype"/>
     </attribute>
```

```
 </optional>
   <optional>
     <attribute name="onchange">
       <ref name="xhtml.Script.datatype"/>
     </attribute>
  </optional>
   <optional>
     <attribute name="onfocus">
       <ref name="xhtml.Script.datatype"/>
     </attribute>
  </optional>
  <optional>
     <attribute name="onselect">
       <ref name="xhtml.Script.datatype"/>
     </attribute>
  </optional>
</define>
<define name="xhtml.button.attlist" combine="interleave">
  <optional>
     <attribute name="onblur">
       <ref name="xhtml.Script.datatype"/>
     </attribute>
  </optional>
   <optional>
     <attribute name="onfocus">
       <ref name="xhtml.Script.datatype"/>
     </attribute>
   </optional>
</define>
<define name="xhtml.Events.attrib">
  <optional>
    <attribute name="onclick">
       <ref name="xhtml.Script.datatype"/>
     </attribute>
  </optional>
   <optional>
     <attribute name="ondblclick">
       <ref name="xhtml.Script.datatype"/>
     </attribute>
  </optional>
   <optional>
     <attribute name="onmousedown">
       <ref name="xhtml.Script.datatype"/>
     </attribute>
   </optional>
   <optional>
     <attribute name="onmouseup">
       <ref name="xhtml.Script.datatype"/>
     </attribute>
  </optional>
   <optional>
     <attribute name="onmouseover">
       <ref name="xhtml.Script.datatype"/>
     </attribute>
   </optional>
```

```
 <optional>
     <attribute name="onmousemove">
       <ref name="xhtml.Script.datatype"/>
     </attribute>
   </optional>
   <optional>
     <attribute name="onmouseout">
       <ref name="xhtml.Script.datatype"/>
     </attribute>
   </optional>
   <optional>
     <attribute name="onkeypress">
       <ref name="xhtml.Script.datatype"/>
     </attribute>
   </optional>
   <optional>
     <attribute name="onkeydown">
       <ref name="xhtml.Script.datatype"/>
     </attribute>
   </optional>
   <optional>
     <attribute name="onkeyup">
       <ref name="xhtml.Script.datatype"/>
     </attribute>
   </optional>
</define>
<define name="xhtml.Common.attrib" combine="interleave">
   <ref name="xhtml.Events.attrib"/>
</define>
<define name="xhtml.CommonIdRequired.attrib" combine="interleave">
   <ref name="xhtml.Events.attrib"/>
</define>
</grammar>
```
### A.3.14. Metainformation

```
<?xml version="1.0" encoding="iso-8859-1"?>
<!-- file: xhtml-meta-1.rng
      This is XHTML, a reformulation of HTML as a modular XML application.
      Copyright 1998-2008 W3C (MIT, ERCIM, Keio), All Rights Reserved.
     Revision: $Id: xhtml-meta-1.rng,v 1.1 2008/05/31 15:04:04 ahby Exp $
     This RelaxNG module is identified by URI:
        http://www.w3.org/MarkUp/RELAXNG/xhtml-meta-1.rng
      .................................................................... -->
<!-- Meta Module -->
<grammar xmlns="http://relaxng.org/ns/structure/1.0">
<define name="xhtml.meta">
  <element name="meta">
```

```
 <ref name="xhtml.meta.attlist"/>
   </element>
</define>
<define name="xhtml.meta.attlist">
   <ref name="xhtml.I18n.attrib"/>
   <optional>
     <attribute name="http-equiv">
       <ref name="xhtml.NMTOKEN.datatype"/>
     </attribute>
   </optional>
   <optional>
     <attribute name="name">
       <ref name="xhtml.NMTOKEN.datatype"/>
     </attribute>
   </optional>
   <optional>
     <attribute name="content"/>
   </optional>
   <optional>
     <attribute name="scheme"/>
   </optional>
</define>
<define name="xhtml.head.content" combine="interleave">
   <zeroOrMore>
     <ref name="xhtml.meta"/>
   </zeroOrMore>
</define>
```
# A.3.15. Scripting

```
<?xml version="1.0" encoding="iso-8859-1"?>
<!-- file: xhtml-script-1.rng
      This is XHTML, a reformulation of HTML as a modular XML application.
      Copyright 1998-2008 W3C (MIT, ERCIM, Keio), All Rights Reserved.
     Revision: $Id: xhtml-script-1.rng,v 1.1 2008/05/31 15:04:04 ahby Exp $
      This RelaxNG module is identified by URI:
        http://www.w3.org/MarkUp/RELAXNG/xhtml-script-1.rng
      .................................................................... -->
<!-- Script Module -->
<grammar xmlns="http://relaxng.org/ns/structure/1.0">
<define name="xhtml.script">
   <element name="script">
    <ref name="xhtml.script.attlist"/>
    <text/>
   </element>
</define>
```

```
<define name="xhtml.script.attlist">
   <optional>
     <attribute name="charset">
       <ref name="xhtml.Charset.datatype"/>
     </attribute>
   </optional>
   <attribute name="type">
     <ref name="xhtml.ContentType.datatype"/>
   </attribute>
   <optional>
     <attribute name="src">
       <ref name="xhtml.URI.datatype"/>
     </attribute>
   </optional>
   <optional>
     <attribute name="defer">
       <value>defer</value>
     </attribute>
   </optional>
   <optional>
     <attribute name="xml:space">
       <value>preserve</value>
     </attribute>
   </optional>
</define>
<define name="xhtml.noscript">
   <element name="noscript">
     <ref name="xhtml.noscript.attlist"/>
     <ref name="xhtml.Block.model"/>
   </element>
</define>
<define name="xhtml.noscript.attlist">
   <ref name="xhtml.Common.attrib"/>
</define>
<define name="xhtml.head.content" combine="interleave">
   <zeroOrMore>
     <ref name="xhtml.script"/>
   </zeroOrMore>
</define>
<define name="xhtml.Script.class">
   <choice>
     <ref name="xhtml.noscript"/>
     <ref name="xhtml.script"/>
   </choice>
</define>
<define name="xhtml.Inline.class" combine="choice">
   <ref name="xhtml.Script.class"/>
</define>
<define name="xhtml.Block.class" combine="choice">
```

```
 <ref name="xhtml.Script.class"/>
</define>
```
## A.3.16. Style Sheet

```
<?xml version="1.0" encoding="iso-8859-1"?>
<!-- file: xhtml-style-1.rng
      This is XHTML, a reformulation of HTML as a modular XML application.
      Copyright 1998-2008 W3C (MIT, ERCIM, Keio), All Rights Reserved.
      Revision: $Id: xhtml-style-1.rng,v 1.1 2008/05/31 15:04:04 ahby Exp $
      This RelaxNG module is identified by URI:
         http://www.w3.org/MarkUp/RELAXNG/xhtml-style-1.rng
      .................................................................... -->
<!-- Style Module -->
<grammar xmlns="http://relaxng.org/ns/structure/1.0">
<define name="xhtml.style">
   <element name="style">
     <ref name="xhtml.style.attlist"/>
    <text/>
   </element>
</define>
<define name="xhtml.style.attlist">
  <ref name="xhtml.title.attrib"/>
   <ref name="xhtml.I18n.attrib"/>
   <attribute name="type">
     <ref name="xhtml.ContentType.datatype"/>
   </attribute>
   <optional>
     <attribute name="media">
       <ref name="xhtml.MediaDesc.datatype"/>
     </attribute>
   </optional>
   <optional>
     <attribute name="xml:space">
       <value>preserve</value>
     </attribute>
   </optional>
</define>
<define name="xhtml.head.content" combine="interleave">
   <zeroOrMore>
     <ref name="xhtml.style"/>
   </zeroOrMore>
</define>
</grammar>
```
### A.3.17. Style Attribute

```
<?xml version="1.0" encoding="iso-8859-1"?>
<!-- file: xhtml-inlstyle-1.rng
      This is XHTML, a reformulation of HTML as a modular XML application.
      Copyright 1998-2008 W3C (MIT, ERCIM, Keio), All Rights Reserved.
      Revision: $Id: xhtml-inlstyle-1.rng,v 1.1 2008/05/31 15:04:04 ahby Exp $
      This RelaxNG module is identified by URI:
         http://www.w3.org/MarkUp/RELAXNG/xhtml-inlstyle-1.rng
      .................................................................... -->
<!-- Inline Style Module -->
<grammar xmlns="http://relaxng.org/ns/structure/1.0">
<define name="xhtml.Core.attrib" combine="interleave">
   <optional>
     <attribute name="style"/>
   </optional>
</define>
```

```
</grammar>
```
## A.3.18. Link

```
<?xml version="1.0" encoding="iso-8859-1"?>
<!-- file: xhtml-link-1.rng
      This is XHTML, a reformulation of HTML as a modular XML application.
      Copyright 1998-2008 W3C (MIT, ERCIM, Keio), All Rights Reserved.
      Revision: $Id: xhtml-link-1.rng,v 1.1 2008/05/31 15:04:04 ahby Exp $
      This RelaxNG module is identified by URI:
         http://www.w3.org/MarkUp/RELAXNG/xhtml-link-1.rng
      .................................................................... -->
<!-- Link Module -->
<grammar xmlns="http://relaxng.org/ns/structure/1.0">
<define name="xhtml.link">
   <element name="link">
     <ref name="xhtml.link.attlist"/>
   </element>
</define>
<define name="xhtml.link.attlist">
   <ref name="xhtml.Common.attrib"/>
   <optional>
     <attribute name="charset">
       <ref name="xhtml.Charset.datatype"/>
     </attribute>
   </optional>
   <optional>
```

```
 <attribute name="href">
       <ref name="xhtml.URI.datatype"/>
     </attribute>
   </optional>
   <optional>
     <attribute name="hreflang">
       <ref name="xhtml.LanguageCode.datatype"/>
     </attribute>
   </optional>
   <optional>
     <attribute name="type">
       <ref name="xhtml.ContentType.datatype"/>
     </attribute>
   </optional>
   <optional>
     <attribute name="rel">
       <ref name="xhtml.LinkTypes.datatype"/>
     </attribute>
   </optional>
   <optional>
     <attribute name="rev">
       <ref name="xhtml.LinkTypes.datatype"/>
     </attribute>
   </optional>
   <optional>
     <attribute name="media">
       <ref name="xhtml.MediaDesc.datatype"/>
     </attribute>
   </optional>
</define>
<define name="xhtml.head.content" combine="interleave">
   <zeroOrMore>
     <ref name="xhtml.link"/>
   </zeroOrMore>
</define>
```

```
</grammar>
```
### A.3.19. Base

```
<?xml version="1.0" encoding="iso-8859-1"?>
<!-- file: xhtml-base-1.rng
      This is XHTML, a reformulation of HTML as a modular XML application.
      Copyright 1998-2008 W3C (MIT, ERCIM, Keio), All Rights Reserved.
     Revision: $Id: xhtml-base-1.rng,v 1.1 2008/05/31 15:04:04 ahby Exp $
      This RelaxNG module is identified by URI:
        http://www.w3.org/MarkUp/RELAXNG/xhtml-base-1.rng
      .................................................................... -->
<!-- Base Module -->
<grammar xmlns="http://relaxng.org/ns/structure/1.0">
```

```
<define name="xhtml.base">
   <element name="base">
     <ref name="xhtml.base.attlist"/>
   </element>
</define>
<define name="xhtml.base.attlist">
   <attribute name="href">
     <ref name="xhtml.URI.datatype"/>
   </attribute>
</define>
<define name="xhtml.head.content" combine="interleave">
   <optional>
     <ref name="xhtml.base"/>
   </optional>
</define>
</grammar>
```
### A.3.20. Name Identification

```
<?xml version="1.0" encoding="iso-8859-1"?>
<!-- file: xhtml-nameident-1.rng
      This is XHTML, a reformulation of HTML as a modular XML application.
      Copyright 1998-2008 W3C (MIT, ERCIM, Keio), All Rights Reserved.
     Revision: $Id: xhtml-nameident-1.rng,v 1.1 2008/05/31 15:04:04 ahby Exp $
      This RelaxNG module is identified by URI:
        http://www.w3.org/MarkUp/RELAXNG/xhtml-nameident-1.rng
      .................................................................... -->
<!-- Name Identification Module -->
<grammar xmlns="http://relaxng.org/ns/structure/1.0">
<define name="xhtml.a.attlist" combine="interleave">
   <ref name="xhtml.name.attlist"/>
</define>
<define name="xhtml.applet.attlist" combine="interleave">
   <ref name="xhtml.name.attlist"/>
</define>
<define name="xhtml.form.attlist" combine="interleave">
   <ref name="xhtml.name.attlist"/>
</define>
<define name="xhtml.frame.attrib" combine="interleave">
   <ref name="xhtml.name.attlist"/>
</define>
<define name="xhtml.iframe.attlist" combine="interleave">
   <ref name="xhtml.name.attlist"/>
</define>
```

```
<define name="xhtml.img.attlist" combine="interleave">
   <ref name="xhtml.name.attlist"/>
</define>
<define name="xhtml.map.attlist" combine="interleave">
   <ref name="xhtml.name.attlist"/>
</define>
<define name="xhtml.name.attlist">
   <optional>
     <attribute name="name"/>
   </optional>
</define>
```
</grammar>

### A.3.21. Legacy

```
<?xml version="1.0" encoding="iso-8859-1"?>
<!-- file: xhtml-legacy-1.rng
      This is XHTML, a reformulation of HTML as a modular XML application.
      Copyright 1998-2008 W3C (MIT, ERCIM, Keio), All Rights Reserved.
      Revision: $Id: xhtml-legacy-1.rng,v 1.1 2008/05/31 15:04:04 ahby Exp $
      This RelaxNG module is identified by URI:
        http://www.w3.org/MarkUp/RELAXNG/xhtml-legacy-1.rng
      .................................................................... -->
<!-- Legacy Module -->
<grammar xmlns="http://relaxng.org/ns/structure/1.0">
<define name="xhtml.lang.attrib" combine="interleave">
   <optional>
     <attribute name="lang">
       <ref name="xhtml.LanguageCode.datatype"/>
     </attribute>
   </optional>
</define>
<define name="xhtml.basefont">
   <element name="basefont">
     <ref name="xhtml.basefont.attlist"/>
   </element>
</define>
<define name="xhtml.basefont.attlist">
   <ref name="xhtml.id.attrib"/>
   <ref name="xhtml.Font.attrib"/>
</define>
<define name="xhtml.center">
   <element name="center">
     <ref name="xhtml.center.attlist"/>
```

```
 <ref name="xhtml.Flow.model"/>
   </element>
</define>
<define name="xhtml.center.attlist">
   <ref name="xhtml.Common.attrib"/>
</define>
<define name="xhtml.font">
   <element name="font">
     <ref name="xhtml.font.attlist"/>
     <ref name="xhtml.Inline.model"/>
   </element>
</define>
<define name="xhtml.font.attlist">
   <ref name="xhtml.Core.attrib"/>
   <ref name="xhtml.I18n.attrib"/>
   <ref name="xhtml.Font.attrib"/>
</define>
<define name="xhtml.Font.attrib">
   <optional>
     <attribute name="size"/>
   </optional>
   <optional>
     <attribute name="color">
       <ref name="xhtml.Color.datatype"/>
     </attribute>
   </optional>
   <optional>
     <attribute name="face"/>
   </optional>
</define>
<define name="xhtml.s">
   <element name="s">
     <ref name="xhtml.s.attlist"/>
     <ref name="xhtml.Inline.model"/>
   </element>
</define>
<define name="xhtml.s.attlist">
   <ref name="xhtml.Common.attrib"/>
</define>
<define name="xhtml.strike">
   <element name="strike">
     <ref name="xhtml.strike.attlist"/>
     <ref name="xhtml.Inline.model"/>
   </element>
</define>
<define name="xhtml.strike.attlist">
  <ref name="xhtml.Common.attrib"/>
</define>
```

```
<define name="xhtml.u">
   <element name="u">
     <ref name="xhtml.u.attlist"/>
     <ref name="xhtml.Inline.model"/>
   </element>
</define>
<define name="xhtml.u.attlist">
   <ref name="xhtml.Common.attrib"/>
</define>
<define name="xhtml.dir">
   <element name="dir">
     <ref name="xhtml.dir.attlist"/>
     <oneOrMore>
       <ref name="xhtml.li.noblock"/>
     </oneOrMore>
   </element>
</define>
<define name="xhtml.dir.attlist">
   <ref name="xhtml.Common.attrib"/>
   <optional>
     <attribute name="compact">
       <value>compact</value>
     </attribute>
   </optional>
</define>
<define name="xhtml.menu">
   <element name="menu">
     <ref name="xhtml.menu.attlist"/>
     <oneOrMore>
       <ref name="xhtml.li.noblock"/>
     </oneOrMore>
   </element>
</define>
<define name="xhtml.menu.attlist">
   <ref name="xhtml.Common.attrib"/>
   <optional>
     <attribute name="compact">
       <value>compact</value>
     </attribute>
   </optional>
</define>
<define name="xhtml.li.noblock">
   <element name="li">
     <ref name="xhtml.li.attlist"/>
     <ref name="xhtml.Inline.model"/>
   </element>
</define>
<define name="xhtml.isindex">
   <element name="isindex">
     <ref name="xhtml.isindex.attlist"/>
```

```
 </element>
</define>
<define name="xhtml.isindex.attlist">
   <ref name="xhtml.Core.attrib"/>
   <ref name="xhtml.I18n.attrib"/>
   <optional>
     <attribute name="prompt">
       <ref name="xhtml.Text.datatype"/>
     </attribute>
   </optional>
</define>
<define name="xhtml.applet.attlist" combine="interleave">
   <optional>
     <attribute name="align">
       <choice>
         <value>top</value>
         <value>middle</value>
         <value>bottom</value>
         <value>left</value>
        <value>right</value>
       </choice>
     </attribute>
   </optional>
   <optional>
     <attribute name="hspace">
       <ref name="xhtml.Pixels.datatype"/>
     </attribute>
   </optional>
   <optional>
     <attribute name="vspace">
       <ref name="xhtml.Pixels.datatype"/>
     </attribute>
   </optional>
</define>
<define name="xhtml.body.attlist" combine="interleave">
   <optional>
     <attribute name="background">
       <ref name="xhtml.URI.datatype"/>
     </attribute>
   </optional>
   <optional>
     <attribute name="bgcolor">
       <ref name="xhtml.Color.datatype"/>
     </attribute>
   </optional>
   <optional>
     <attribute name="text">
       <ref name="xhtml.Color.datatype"/>
     </attribute>
   </optional>
   <optional>
     <attribute name="link">
       <ref name="xhtml.Color.datatype"/>
     </attribute>
```

```
 </optional>
   <optional>
     <attribute name="vlink">
       <ref name="xhtml.Color.datatype"/>
     </attribute>
   </optional>
   <optional>
     <attribute name="alink">
       <ref name="xhtml.Color.datatype"/>
     </attribute>
   </optional>
</define>
<define name="xhtml.br.attlist" combine="interleave">
   <optional>
     <attribute name="clear">
       <choice>
         <value>left</value>
         <value>all</value>
         <value>right</value>
         <value>none</value>
       </choice>
     </attribute>
   </optional>
</define>
<define name="xhtml.caption.attlist" combine="interleave">
   <ref name="xhtml.align.attrib"/>
</define>
<define name="xhtml.div.attlist" combine="interleave">
   <ref name="xhtml.align.attrib"/>
</define>
<!-- Not in the CR, but surely an error. -->
<define name="xhtml.dl.attlist" combine="interleave">
   <optional>
     <attribute name="compact">
       <value>compact</value>
     </attribute>
   </optional>
</define>
<define name="xhtml.Heading.attrib" combine="interleave">
   <ref name="xhtml.align.attrib"/>
</define>
<define name="xhtml.hr.attlist" combine="interleave">
   <optional>
     <attribute name="align">
       <choice>
         <value>left</value>
         <value>center</value>
         <value>right</value>
       </choice>
     </attribute>
```

```
 </optional>
   <optional>
     <attribute name="noshade">
       <value>noshade</value>
     </attribute>
   </optional>
   <optional>
     <attribute name="size">
       <ref name="xhtml.Pixels.datatype"/>
     </attribute>
   </optional>
   <optional>
     <attribute name="width">
       <ref name="xhtml.Pixels.datatype"/>
     </attribute>
   </optional>
</define>
<define name="xhtml.img.attlist" combine="interleave">
   <optional>
     <attribute name="align">
       <choice>
         <value>top</value>
         <value>middle</value>
         <value>bottom</value>
         <value>left</value>
        <value>right</value>
       </choice>
     </attribute>
   </optional>
   <optional>
     <attribute name="border">
       <ref name="xhtml.Pixels.datatype"/>
     </attribute>
   </optional>
   <optional>
     <attribute name="hspace">
       <ref name="xhtml.Pixels.datatype"/>
     </attribute>
   </optional>
   <optional>
     <attribute name="vspace">
       <ref name="xhtml.Pixels.datatype"/>
     </attribute>
   </optional>
</define>
<define name="xhtml.input.attlist" combine="interleave">
   <ref name="xhtml.align.attrib"/>
</define>
<define name="xhtml.legend.attlist" combine="interleave">
   <optional>
     <attribute name="align">
       <choice>
         <value>top</value>
         <value>bottom</value>
```

```
 <value>left</value>
        <value>right</value>
       </choice>
     </attribute>
   </optional>
</define>
<define name="xhtml.li.attlist" combine="interleave">
   <optional>
     <attribute name="type"/>
   </optional>
   <optional>
     <attribute name="value"/>
   </optional>
</define>
<define name="xhtml.object.attlist" combine="interleave">
   <optional>
     <attribute name="align">
       <choice>
         <value>top</value>
         <value>middle</value>
         <value>bottom</value>
         <value>left</value>
         <value>right</value>
       </choice>
     </attribute>
   </optional>
   <optional>
     <attribute name="border">
       <ref name="xhtml.Pixels.datatype"/>
     </attribute>
   </optional>
   <optional>
     <attribute name="hspace">
       <ref name="xhtml.Pixels.datatype"/>
     </attribute>
   </optional>
   <optional>
     <attribute name="vspace">
       <ref name="xhtml.Pixels.datatype"/>
     </attribute>
   </optional>
</define>
<define name="xhtml.ol.attlist" combine="interleave">
   <optional>
     <attribute name="type"/>
   </optional>
   <optional>
     <attribute name="compact">
       <value>compact</value>
     </attribute>
   </optional>
   <optional>
     <attribute name="start"/>
   </optional>
```

```
</define>
<define name="xhtml.p.attlist" combine="interleave">
   <ref name="xhtml.align.attrib"/>
</define>
<define name="xhtml.pre.attlist" combine="interleave">
   <optional>
     <attribute name="width">
       <ref name="xhtml.Length.datatype"/>
     </attribute>
   </optional>
</define>
<define name="xhtml.script.attlist" combine="interleave">
   <optional>
    <attribute name="language">
       <ref name="xhtml.ContentType.datatype"/>
     </attribute>
   </optional>
</define>
<define name="xhtml.table.attlist" combine="interleave">
   <ref name="xhtml.align.attrib"/>
   <optional>
     <attribute name="bgcolor">
       <ref name="xhtml.Color.datatype"/>
     </attribute>
   </optional>
</define>
<define name="xhtml.tr.attlist" combine="interleave">
   <optional>
    <attribute name="bgcolor">
       <ref name="xhtml.Color.datatype"/>
     </attribute>
   </optional>
</define>
<define name="xhtml.Cell.attrib" combine="interleave">
   <optional>
    <attribute name="nowrap">
       <value>nowrap</value>
     </attribute>
   </optional>
   <optional>
     <attribute name="bgcolor">
       <ref name="xhtml.Color.datatype"/>
     </attribute>
   </optional>
   <optional>
     <attribute name="width">
       <ref name="xhtml.Pixels.datatype"/>
     </attribute>
   </optional>
   <optional>
     <attribute name="height">
```

```
 <ref name="xhtml.Pixels.datatype"/>
     </attribute>
   </optional>
</define>
<define name="xhtml.ul.attlist" combine="interleave">
   <optional>
     <attribute name="type"/>
   </optional>
   <optional>
     <attribute name="compact">
       <value>compact</value>
     </attribute>
   </optional>
</define>
<define name="xhtml.align.attrib">
   <optional>
     <attribute name="align">
       <choice>
         <value>left</value>
         <value>all</value>
         <value>right</value>
         <value>none</value>
       </choice>
     </attribute>
   </optional>
</define>
<define name="xhtml.Color.datatype">
   <text/>
</define>
<define name="xhtml.Inline.class" combine="choice">
   <choice>
     <ref name="xhtml.font"/>
     <ref name="xhtml.basefont"/>
     <ref name="xhtml.s"/>
     <ref name="xhtml.strike"/>
     <ref name="xhtml.u"/>
   </choice>
</define>
<define name="xhtml.Block.class" combine="choice">
   <choice>
     <ref name="xhtml.center"/>
     <ref name="xhtml.isindex"/>
   </choice>
</define>
<define name="xhtml.List.class" combine="choice">
   <choice>
     <ref name="xhtml.dir"/>
     <ref name="xhtml.menu"/>
   </choice>
</define>
```

```
<define name="xhtml.head.content" combine="interleave">
   <optional>
     <ref name="xhtml.isindex"/>
   </optional>
</define>
<define name="xhtml.Block.mix" combine="choice">
   <choice>
     <text/>
     <ref name="xhtml.Inline.class"/>
   </choice>
</define>
<!-- With the legacy module and the frames modules, the html
      element can contain either body or frameset. -->
<define name="xhtml.frameset" combine="choice">
   <ref name="xhtml.body"/>
</define>
```
</grammar>

## A.3.22. Ruby

```
<?xml version="1.0" encoding="iso-8859-1"?>
<!-- file: xhtml-ruby-1.rng
      This is XHTML, a reformulation of HTML as a modular XML application.
      Copyright 1998-2008 W3C (MIT, ERCIM, Keio), All Rights Reserved.
      Revision: $Id: xhtml-ruby-1.rng,v 1.1 2008/05/31 15:04:04 ahby Exp $
      This RelaxNG module is identified by URI:
         http://www.w3.org/MarkUp/RELAXNG/xhtml-ruby-1.rng
      .................................................................... -->
<grammar xmlns="http://relaxng.org/ns/structure/1.0">
<define name="xhtml.ruby">
   <element name="ruby">
     <ref name="xhtml.ruby.attlist"/>
     <choice>
       <group>
         <ref name="xhtml.rb"/>
         <choice>
           <ref name="xhtml.rt"/>
           <group>
             <ref name="xhtml.rp"/>
             <ref name="xhtml.rt"/>
             <ref name="xhtml.rp"/>
           </group>
         </choice>
       </group>
       <group>
         <ref name="xhtml.rbc"/>
         <ref name="xhtml.rtc"/>
         <optional>
```

```
 <ref name="xhtml.rtc"/>
         </optional>
       </group>
     </choice>
   </element>
</define>
<define name="xhtml.ruby.attlist">
  <ref name="xhtml.Common.attrib"/>
</define>
<define name="xhtml.rbc">
   <element name="rbc">
     <ref name="xhtml.rbc.attlist"/>
     <oneOrMore>
       <ref name="xhtml.rb"/>
     </oneOrMore>
   </element>
</define>
<define name="xhtml.rbc.attlist">
  <ref name="xhtml.Common.attrib"/>
</define>
<define name="xhtml.rtc">
   <element name="rtc">
     <ref name="xhtml.rtc.attlist"/>
     <oneOrMore>
       <ref name="xhtml.rt"/>
     </oneOrMore>
   </element>
</define>
<define name="xhtml.rtc.attlist">
   <ref name="xhtml.Common.attrib"/>
</define>
<define name="xhtml.rb">
   <element name="rb">
     <ref name="xhtml.rb.attlist"/>
     <ref name="xhtml.Inline.model"/>
   </element>
</define>
<define name="xhtml.rb.attlist">
   <ref name="xhtml.Common.attrib"/>
</define>
<define name="xhtml.rt">
   <element name="rt">
     <ref name="xhtml.rt.attlist"/>
     <ref name="xhtml.Inline.model"/>
   </element>
</define>
<define name="xhtml.rt.attlist">
  <ref name="xhtml.Common.attrib"/>
```

```
 <optional>
     <attribute name="rt">
       <ref name="xhtml.Number.datatype"/>
     </attribute>
   </optional>
</define>
<define name="xhtml.rp">
   <element name="rp">
     <ref name="xhtml.rp.attlist"/>
    <text/>
   </element>
</define>
<define name="xhtml.rp.attlist">
   <ref name="xhtml.Common.attrib"/>
</define>
<define name="xhtml.Inline.class" combine="choice">
   <ref name="xhtml.ruby"/>
</define>
</grammar>
```
# A.4. XHTML RelaxNG Support Modules

The modules in this section are elements of the XHTML RelaxNG implementation that, while hidden from casual users, are important to understand when creating derivative markup languages using the Modularization architecture.

### A.4.1. Param

```
<?xml version="1.0" encoding="iso-8859-1"?>
<!-- file: xhtml-param-1.rng
      This is XHTML, a reformulation of HTML as a modular XML application.
      Copyright 1998-2008 W3C (MIT, ERCIM, Keio), All Rights Reserved.
      Revision: $Id: xhtml-param-1.rng,v 1.1 2008/05/31 15:04:04 ahby Exp $
      This RelaxNG module is identified by URI:
         http://www.w3.org/MarkUp/RELAXNG/xhtml-param-1.rng
      .................................................................... -->
<!-- Param Module -->
<grammar xmlns="http://relaxng.org/ns/structure/1.0">
<define name="xhtml.param">
   <element name="param">
     <ref name="xhtml.param.attlist"/>
   </element>
</define>
<define name="xhtml.param.attlist">
```

```
 <ref name="xhtml.id.attrib"/>
   <attribute name="name"/>
  <optional>
    <attribute name="value"/>
   </optional>
   <optional>
    <attribute name="valuetype">
       <choice>
        <value>data</value>
        <value>ref</value>
         <value>object</value>
       </choice>
     </attribute>
   </optional>
   <optional>
    <attribute name="type">
      <ref name="xhtml.ContentType.datatype"/>
    </attribute>
   </optional>
</define>
```
</grammar>

# B. References

This appendix is normative.

# B.1. Normative References

#### [RFC2119]

"[Key words for use in RFCs to indicate requirement levels](http://www.rfc-editor.org/rfc/rfc2119.txt)", RFC 2119, S. Bradner, March 1997.

Available at: http://www.rfc-editor.org/rfc/rfc2119.txt

#### [XHTMLMOD]

"[Modularization of XHTML™ 1.1](http://www.w3.org/TR/2006/WD-xhtml-modularization-20060705)", W3C Working Draft, D. Austin et al., eds., 5 July 2006. Available at: http://www.w3.org/TR/2006/WD-xhtml-modularization-20060705

The [latest version](http://www.w3.org/TR/xhtml-modularization) is available at: http://www.w3.org/TR/xhtml-modularization

### [XHTMLROLE]

"[XHTML Role Attribute Module](http://www.w3.org/TR/2006/WD-xhtml-role-20061113/)", W3C Working Draft, M. Birbeck et al., eds., 13 November 2006.

Available at: http://www.w3.org/TR/2006/WD-xhtml-role-20061113/

The [latest version](http://www.w3.org/TR/xhtml-role) is available at: http://www.w3.org/TR/xhtml-role

#### [XMLNAMES]

"[Namespaces in XML](http://www.w3.org/TR/1999/REC-xml-names-19990114)", W3C Recommendation, T. Bray et al., eds., 14 January 1999. Available at: http://www.w3.org/TR/1999/REC-xml-names-19990114 The [latest version](http://www.w3.org/TR/REC-xml-names) is available at: http://www.w3.org/TR/REC-xml-names

# B.2. Other References

### [XHTML2]

"[XHTML™ 2.0](http://www.w3.org/TR/2005/WD-xhtml2-20050527)". J. Axelsson et al., 27 May 2005. Available at: http://www.w3.org/TR/2005/WD-xhtml2-20050527 The [latest version](http://www.w3.org/TR/xhtml2) is available at: http://www.w3.org/TR/xhtml2

# C. Change History

This section is informative.

The following major changes have been made to this document.

@@@need a good table definition in here@@@

# D. Acknowledgments

This section is informative.

At the time of publication, the participants in the W3C XHTML 2 Working Group were: